Топанов Александр подписью: Топанов Павлович ПавловичПодписано цифровой Александр

#### ФЕДЕРАЛЬНОЕ ГОСУДАРСТВЕННОЕ БЮДЖЕТНОЕ ОБРАЗОВАТЕЛЬНОЕ УЧРЕЖЛЕНИЕ ВЫСШЕГО ОБРАЗОВАНИЯ «САНКТ-ПЕТЕРБУРГСКИЙ ГОСУДАРСТВЕННЫЙ УНИВЕРСИТЕТ ТЕЛЕКОММУНИКАЦИЙ ИМ. ПРОФ. М.А. БОНЧ-БРУЕВИЧА» (СПбГУТ)

#### АРХАНГЕЛЬСКИЙ КОЛЛЕДЖ ТЕЛЕКОММУНИКАЦИЙ ИМ. Б.Л. РОЗИНГА (ФИЛИАЛ) СПбГУТ (АКТ (ф) СПбГУТ)

УТВЕРЖДАЮ И.о. замодиректора по учебной работе М.А. Цыганкова 2022 г.  $R_{\lambda}$ 

# РАБОЧАЯ ПРОГРАММА УЧЕБНОЙ ПРАКТИКИ

по специальности:

09.02.01 - Компьютерные системы и комплексы

г. Архангельск 2022

Рабочая программа учебной практики разработана на основе Федерального государственного образовательного стандарта (ФГОС) по специальности среднего профессионального образования 09.02.01 Компьютерные системы и комплексы.

Рабочая программа рассмотрена и одобрена цикловой комиссией

Информационных технологий и математических дисциплин<br>
Протокол № 9 от *Plecol* 2022 г.<br>
Председатель 7 С.В. Лукина

2

Автор:

С.В. Лукина, преподаватель высшей квалификационной категории АКТ (ф) СПбГУТ.

# **СОДЕРЖАНИЕ**

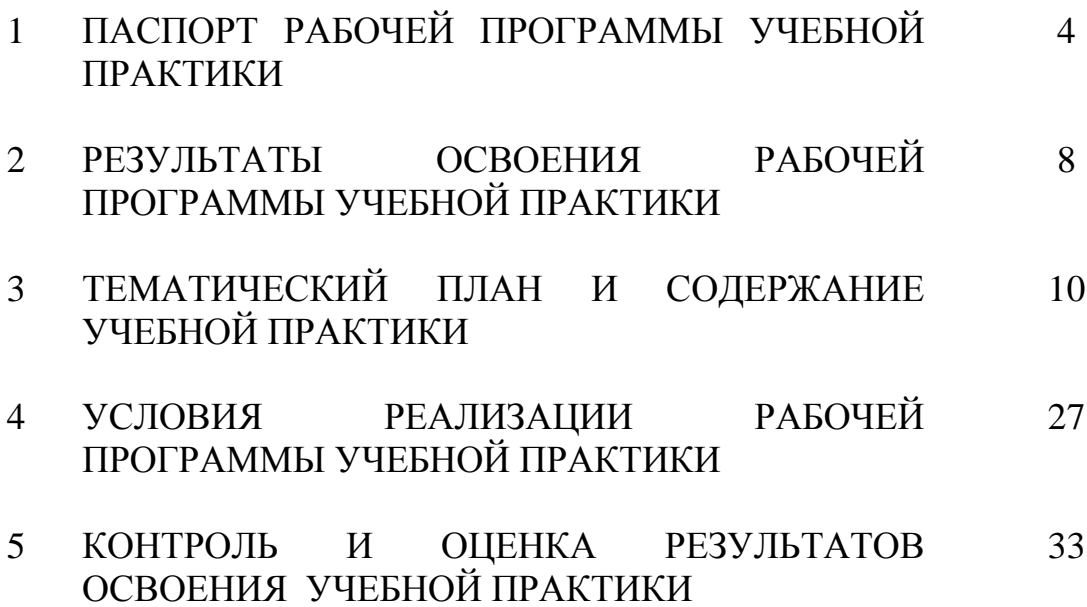

# **1 ПАСПОРТ РАБОЧЕЙ ПРОГРАММЫ УЧЕБНОЙ ПРАКТИКИ**

#### **1.1 Область применения программы**

Рабочая программа учебной дисциплины – является частью программы подготовки специалистов среднего звена в соответствии с ФГОС по специальности СПО 09.02.01 - Компьютерные системы и комплексы в части освоения основных видов деятельности:

проектирование цифровых устройств;

 применение микропроцессорных систем, установка и настройка периферийного оборудования;

 техническое обслуживание и ремонт компьютерных систем и комплексов;

 выполнение работ по одной или нескольким профессиям рабочих, должностям служащих (выполнение работ по рабочей профессии Оператор электронно-вычислительных и вычислительных машин).

#### **1.2 Цели и задачи учебной практики**

Практика имеет целью комплексное освоение обучающимися всех видов деятельности по специальности среднего профессионального образования, формирование общих и профессиональных компетенций, личностных результатов, а также приобретение необходимых умений и опыта практической работы по специальности.

Учебная практика по специальности направлена на формирование у обучающихся умений, приобретение первоначального практического опыта и реализуется в рамках профессиональных модулей основной образовательной программы среднего профессионального образования (ООП СПО) по основным видам деятельности для последующего освоения ими общих и профессиональных компетенций по избранной специальности.

#### **Требования к результатам освоения учебной практики**

В результате освоения программы учебной практики обучающихся должен уметь и иметь первоначальный практический опыт по видам деятельности

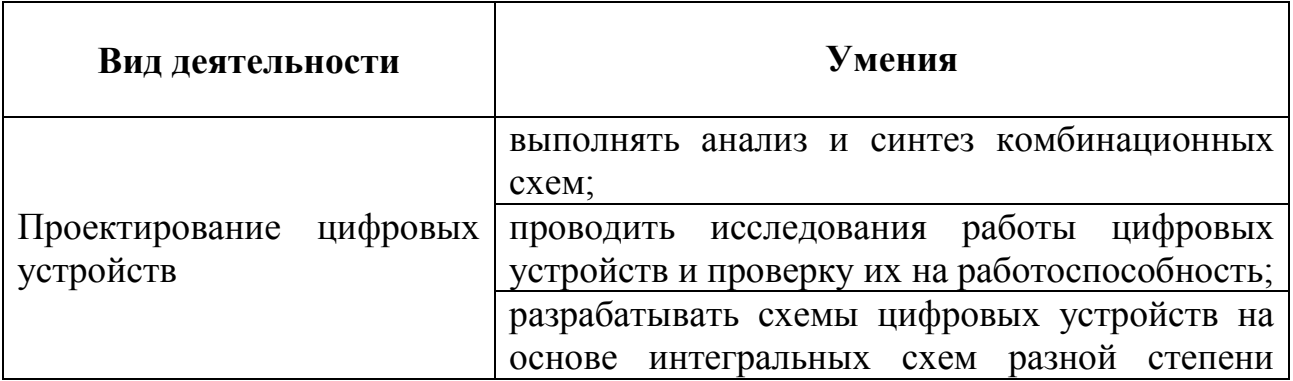

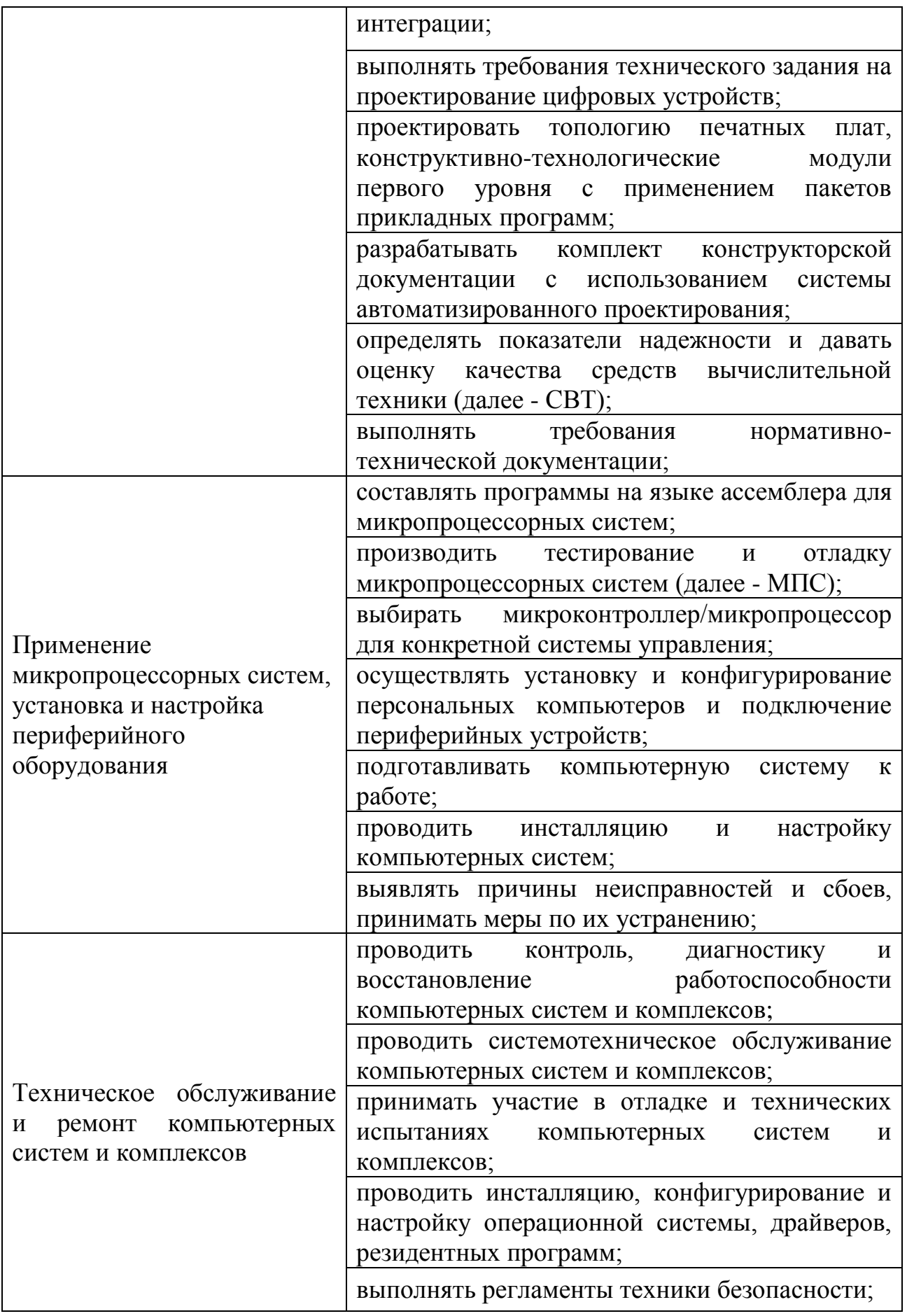

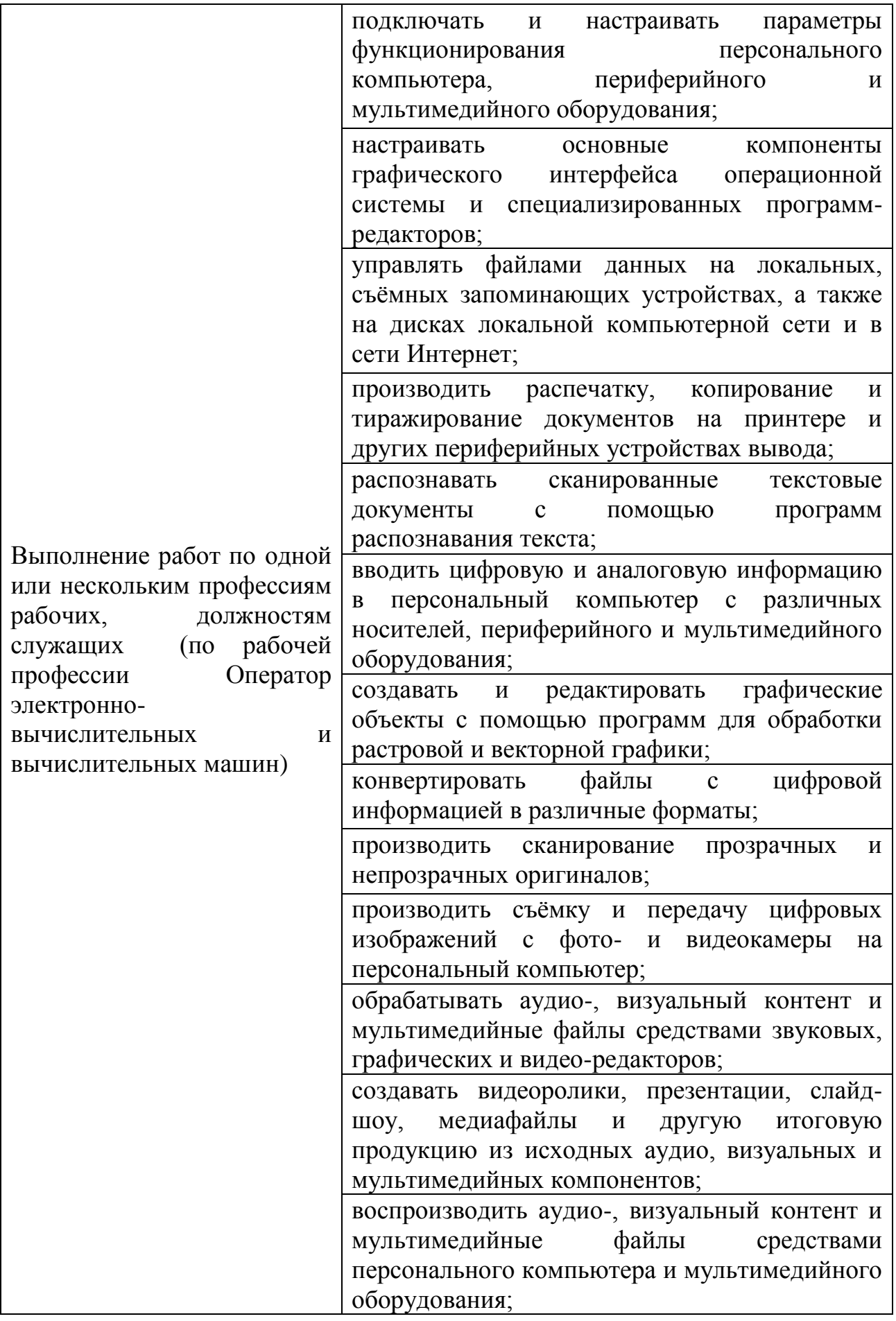

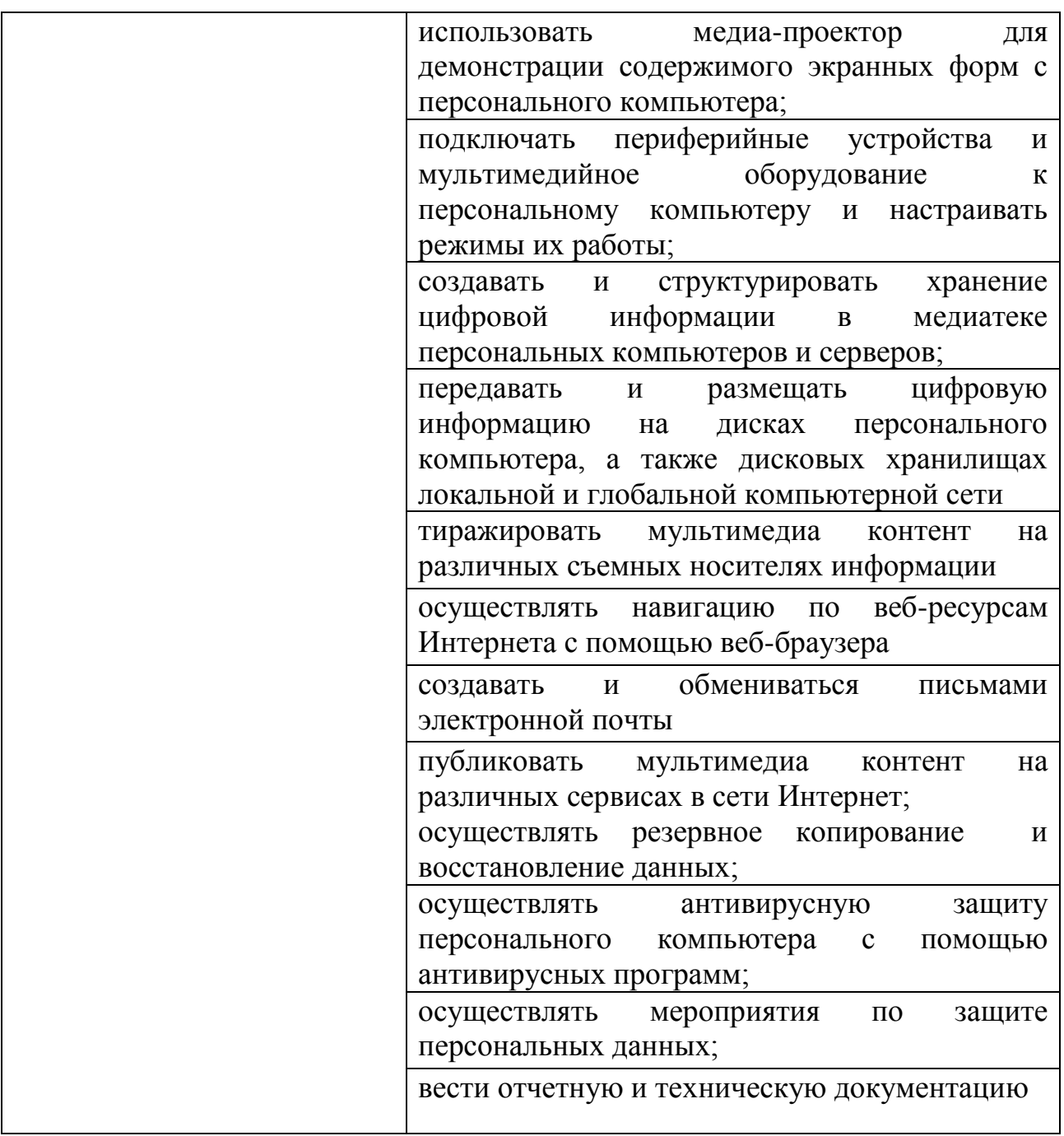

## **1.3 Количество часов на освоение рабочей программы учебной практики**

Всего - 468 часов, в том числе: В рамках освоения ПМ.01 - 36 часов В рамках освоения ПМ.02 - 144 часа В рамках освоения ПМ.03 - 216 часов В рамках освоения ПМ.04 - 72 часа

## **2 РЕЗУЛЬТАТЫ ОСВОЕНИЯ РАБОЧЕЙ ПРОГРАММЫ УЧЕБНОЙ ПРАКТИКИ**

Результатом освоения программы учебной практики является сформированность у обучающихся практических профессиональных умений, приобретение первоначального практического опыта, необходимых для последующего освоения ими профессиональных (ПК) и общих (ОК) компетенций, личностных результатов (ЛР) по избранной специальности.

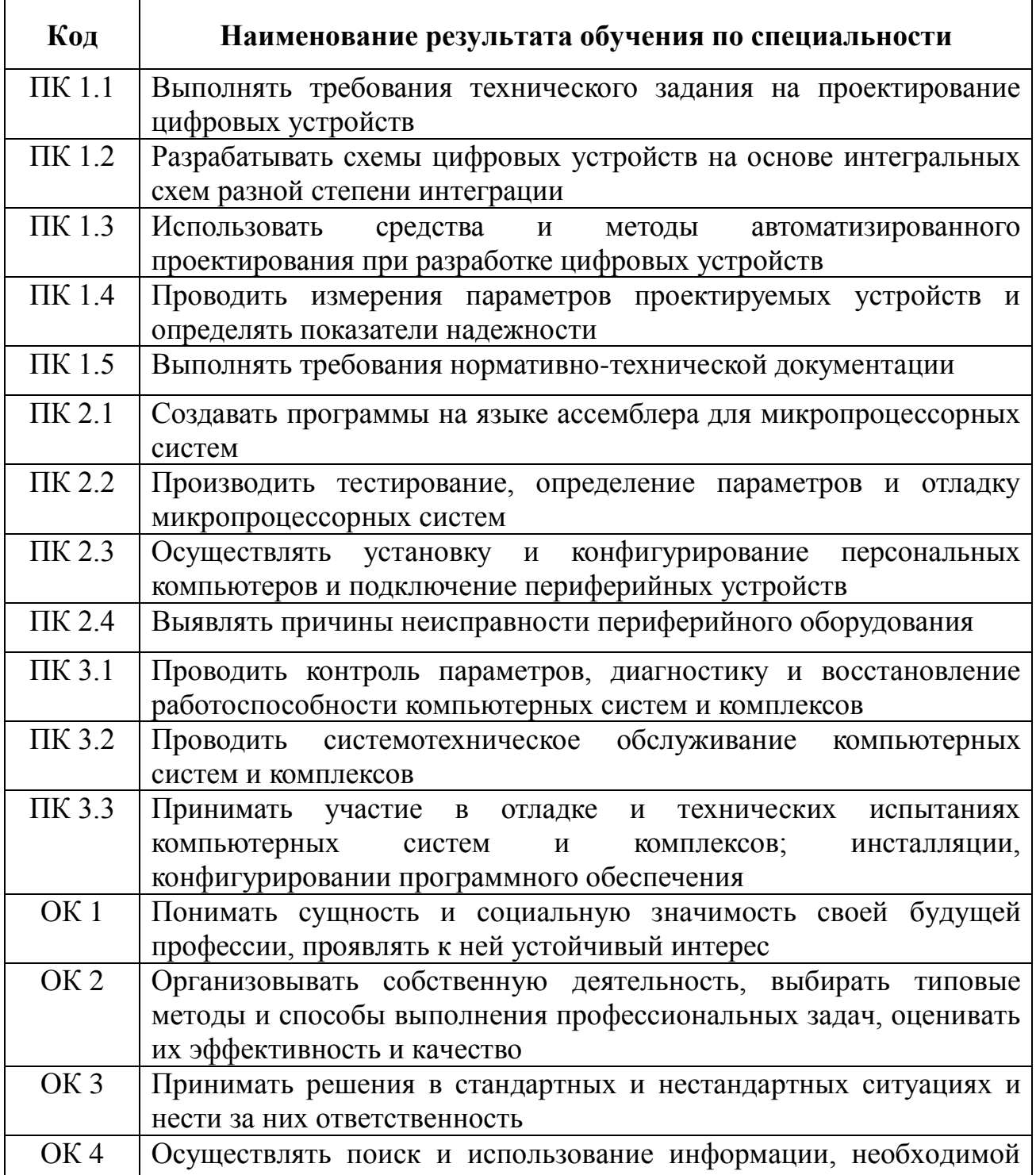

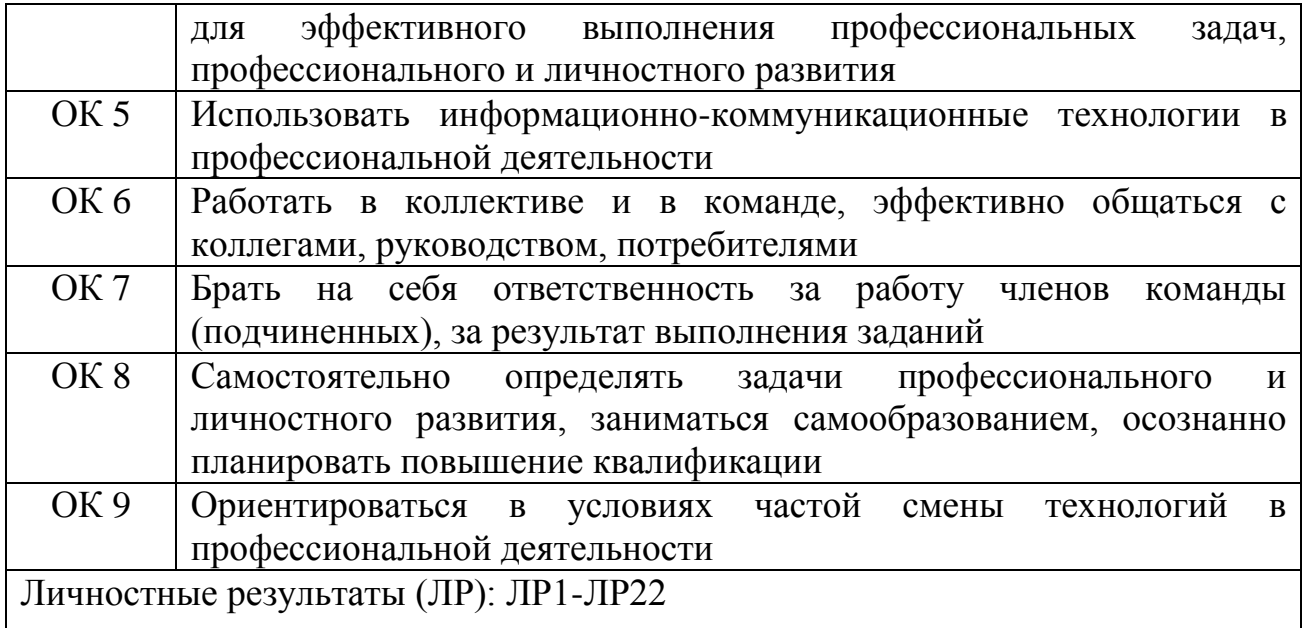

# **3 ТЕМАТИЧЕСКИЙ ПЛАН И СОДЕРЖАНИЕ УЧЕБНОЙ ПРАКТИКИ**

# **3.1 Тематический план учебной практики**

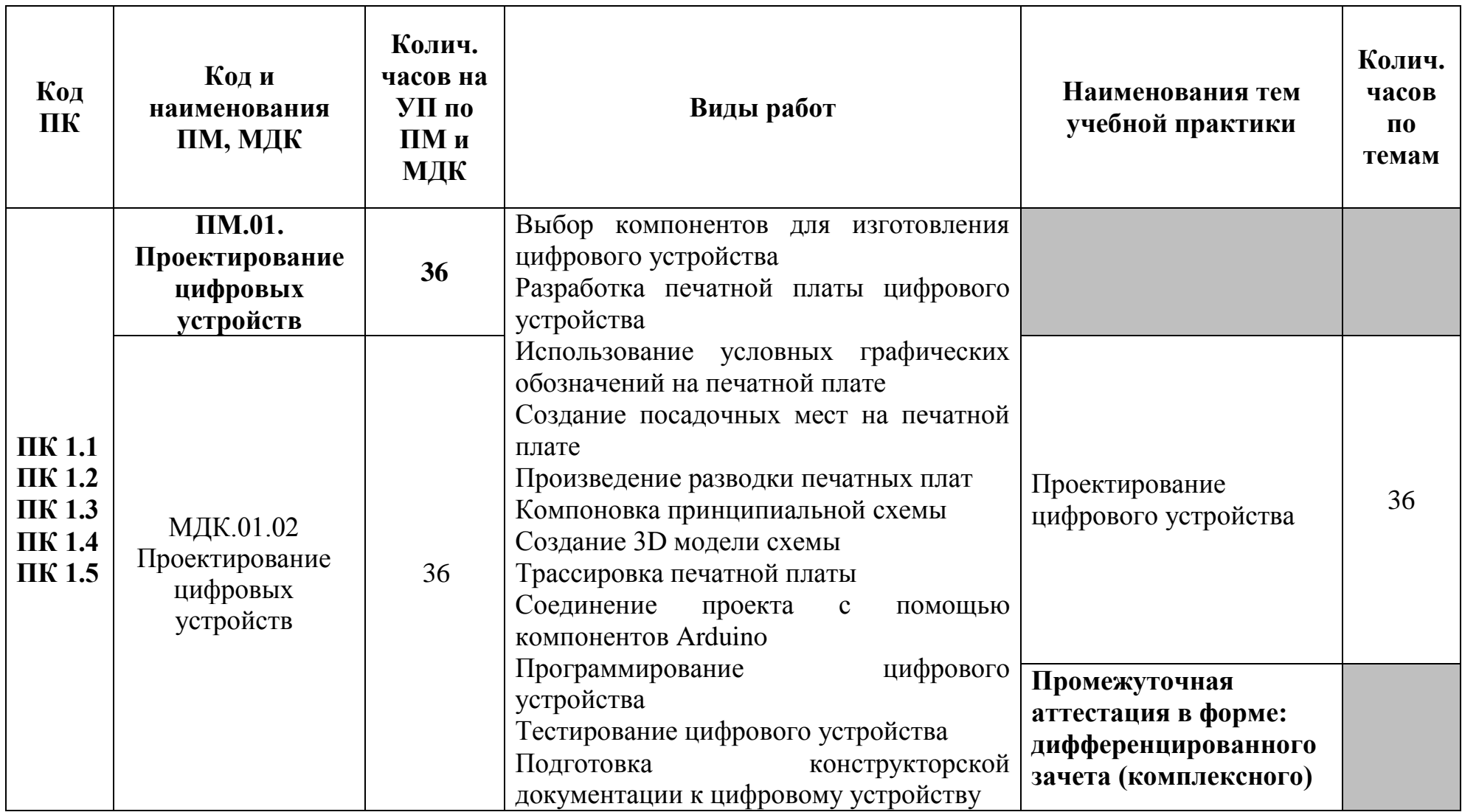

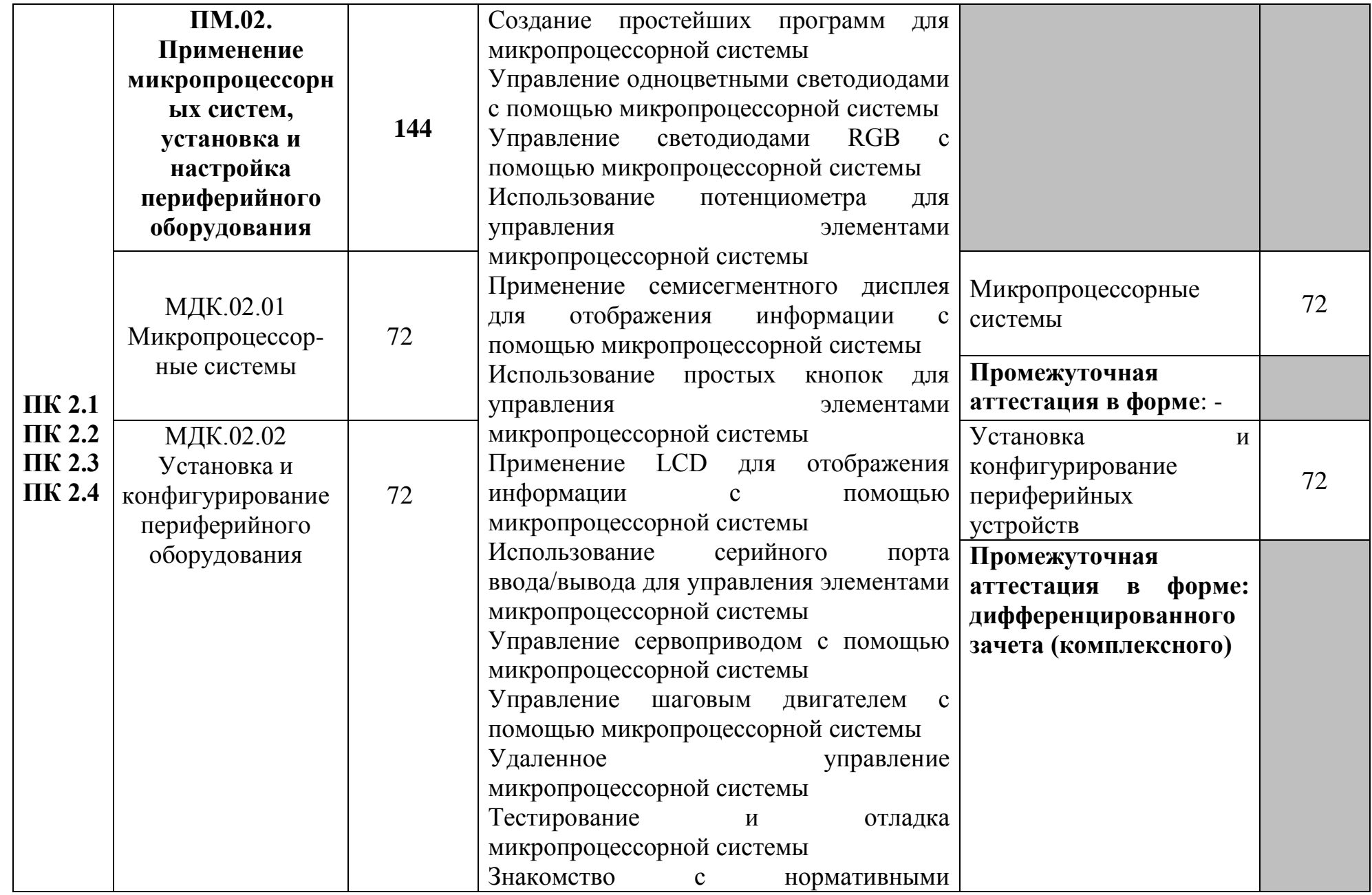

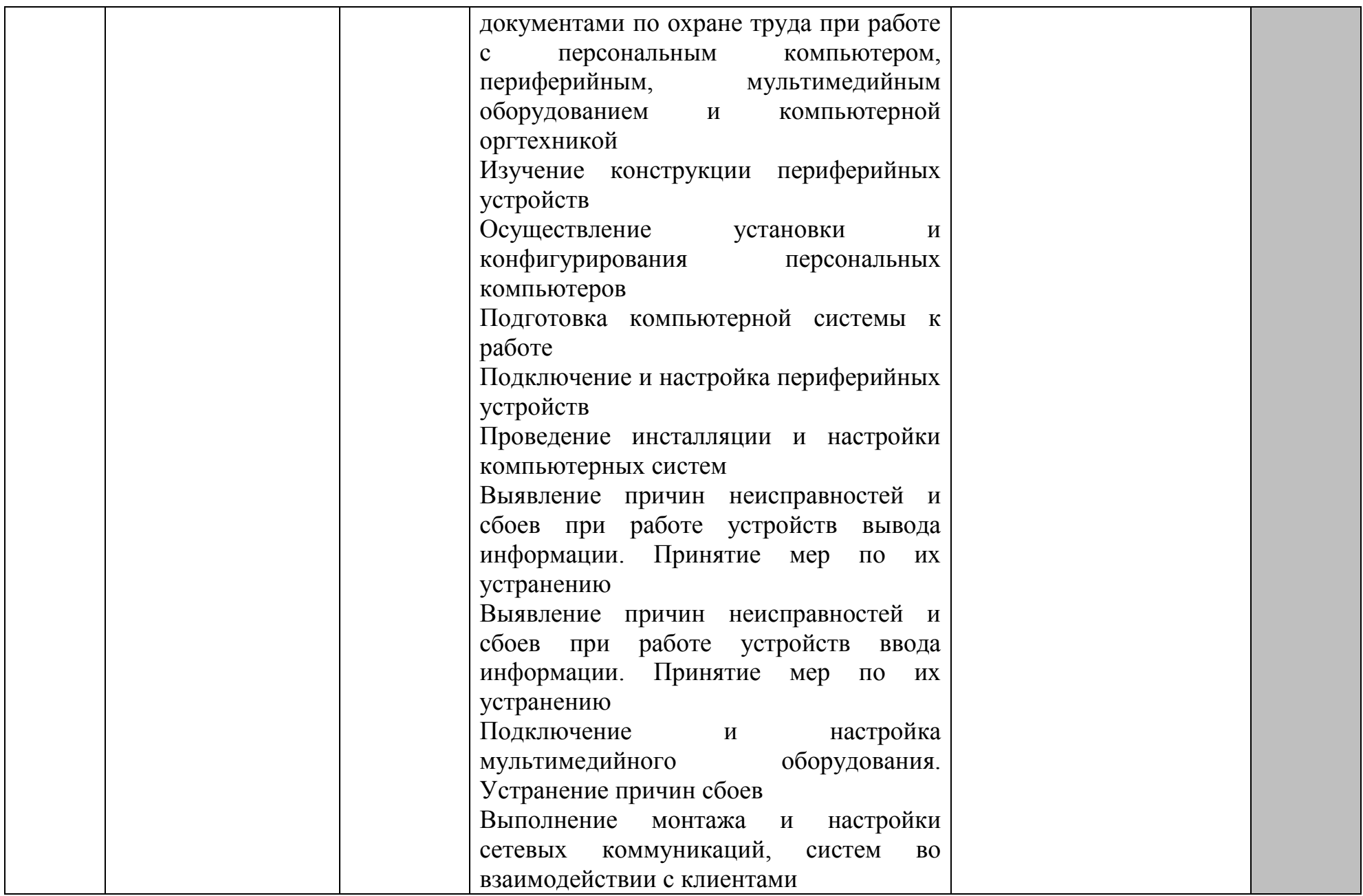

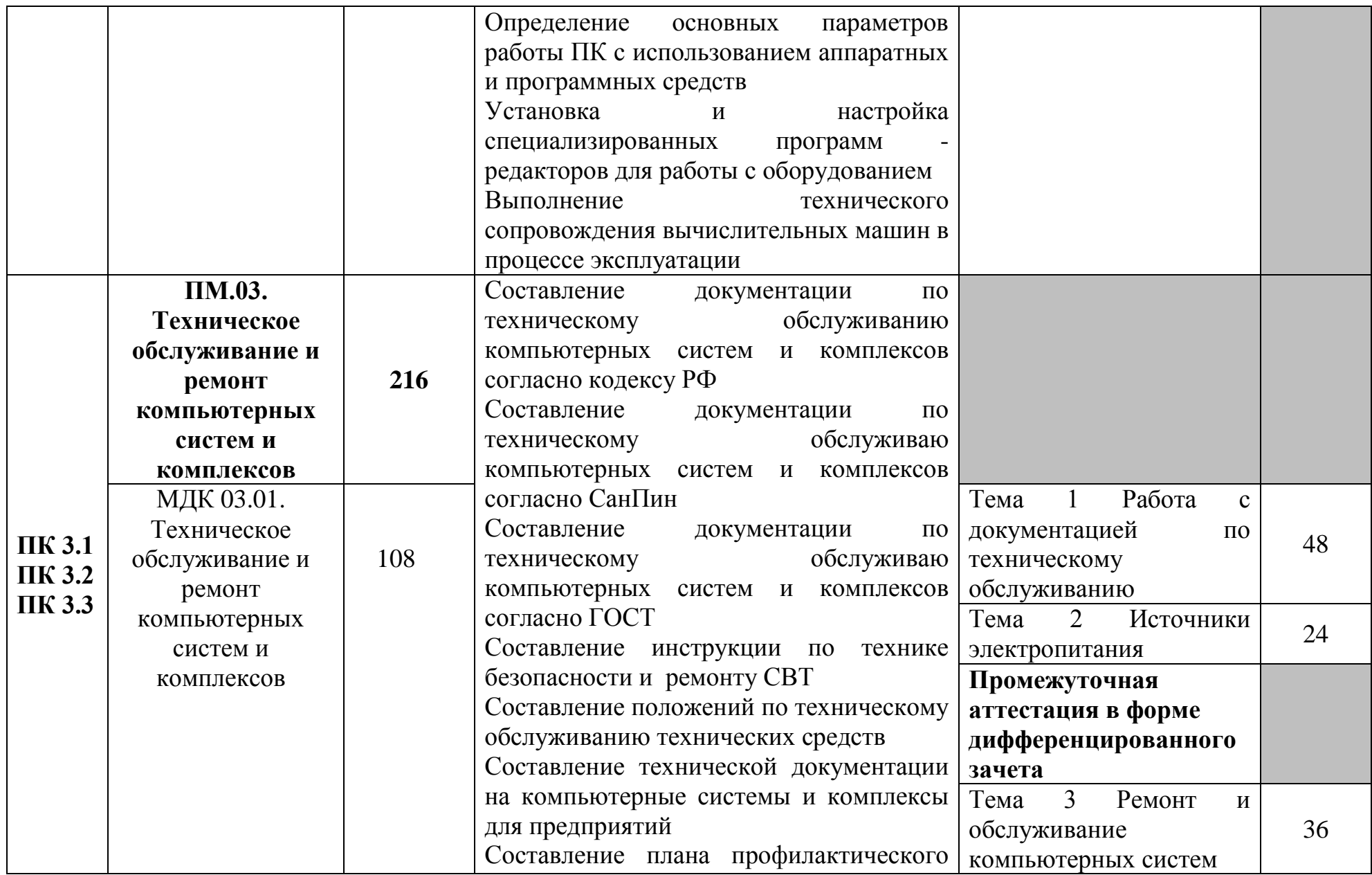

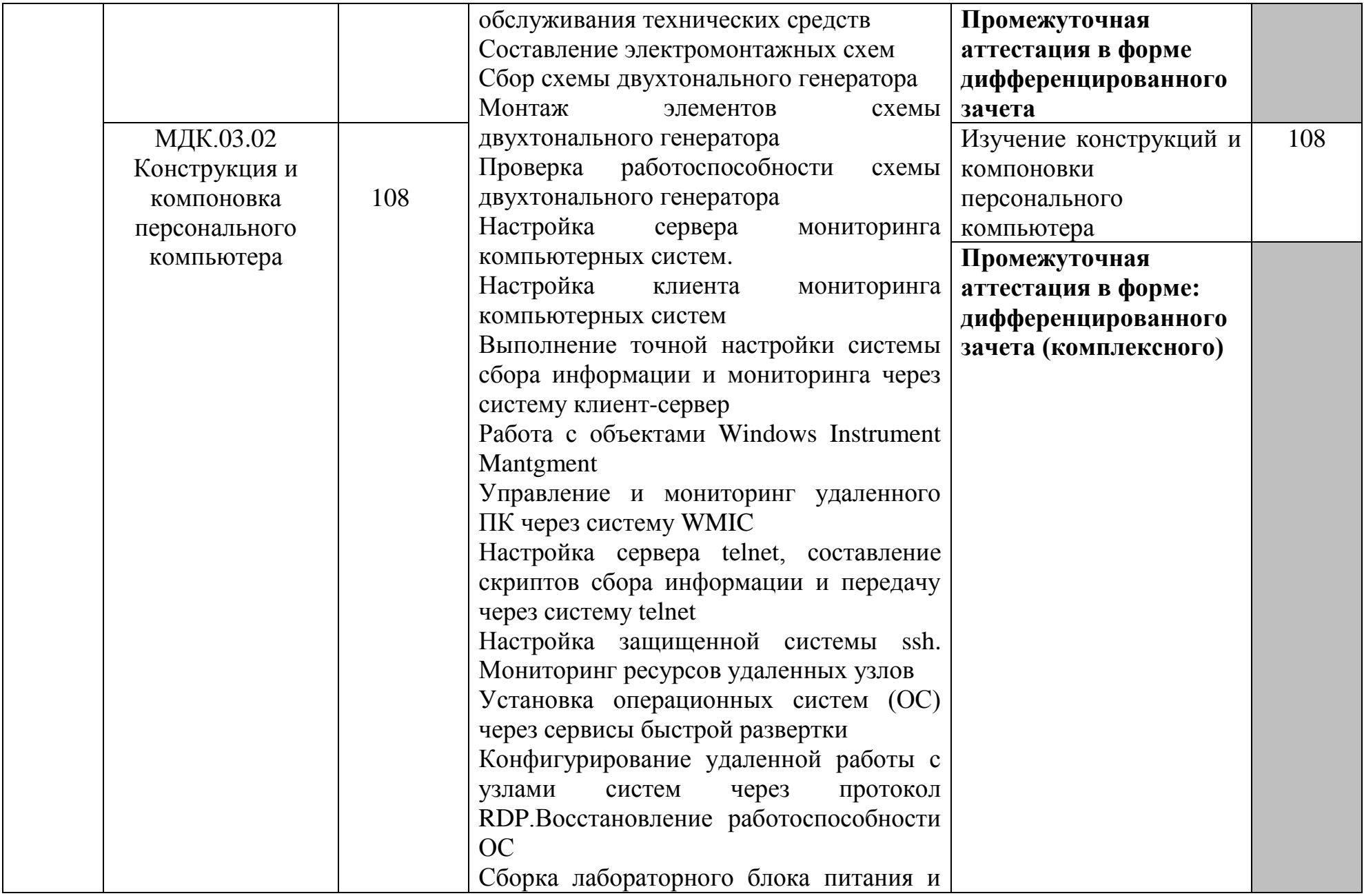

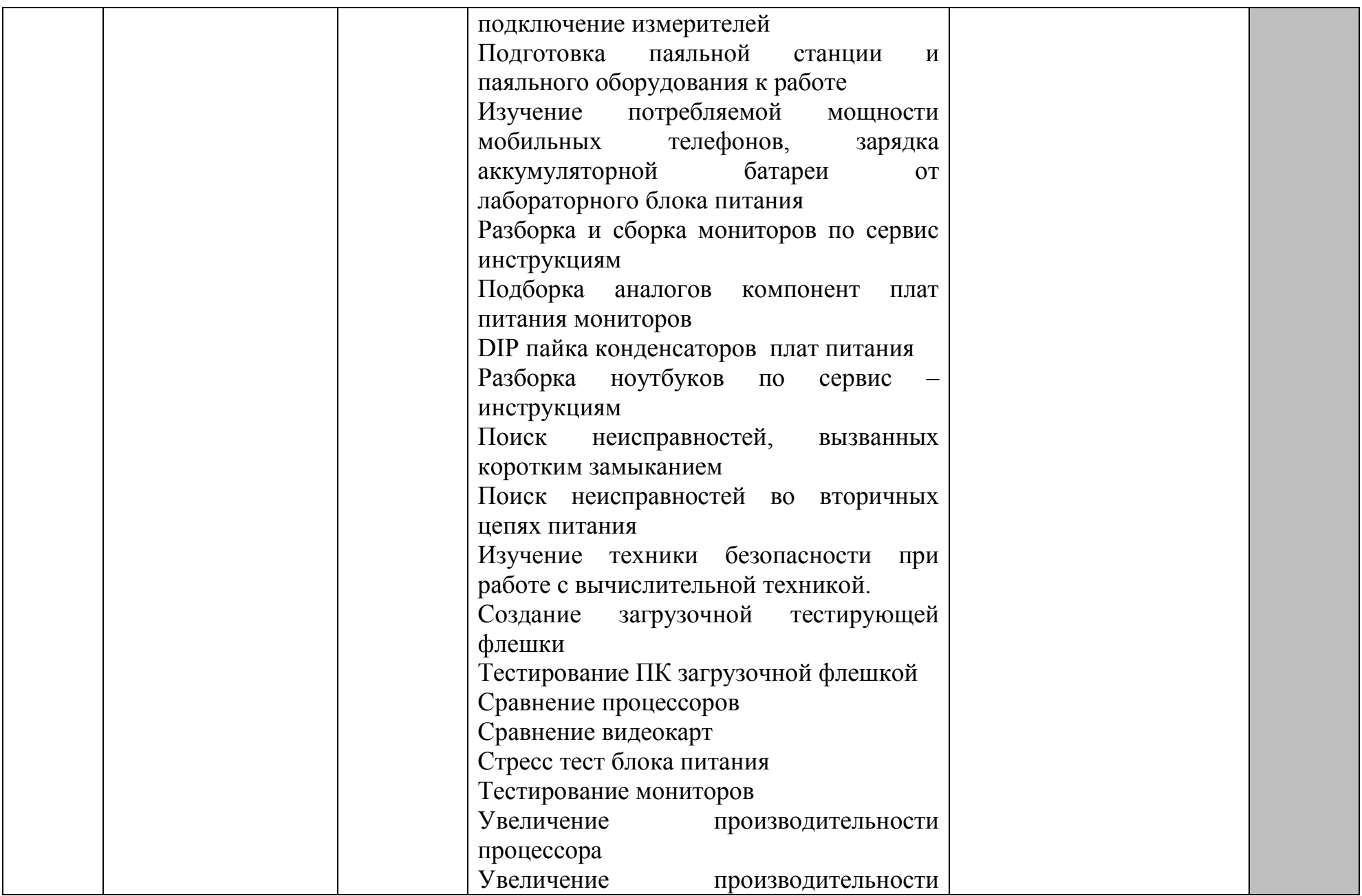

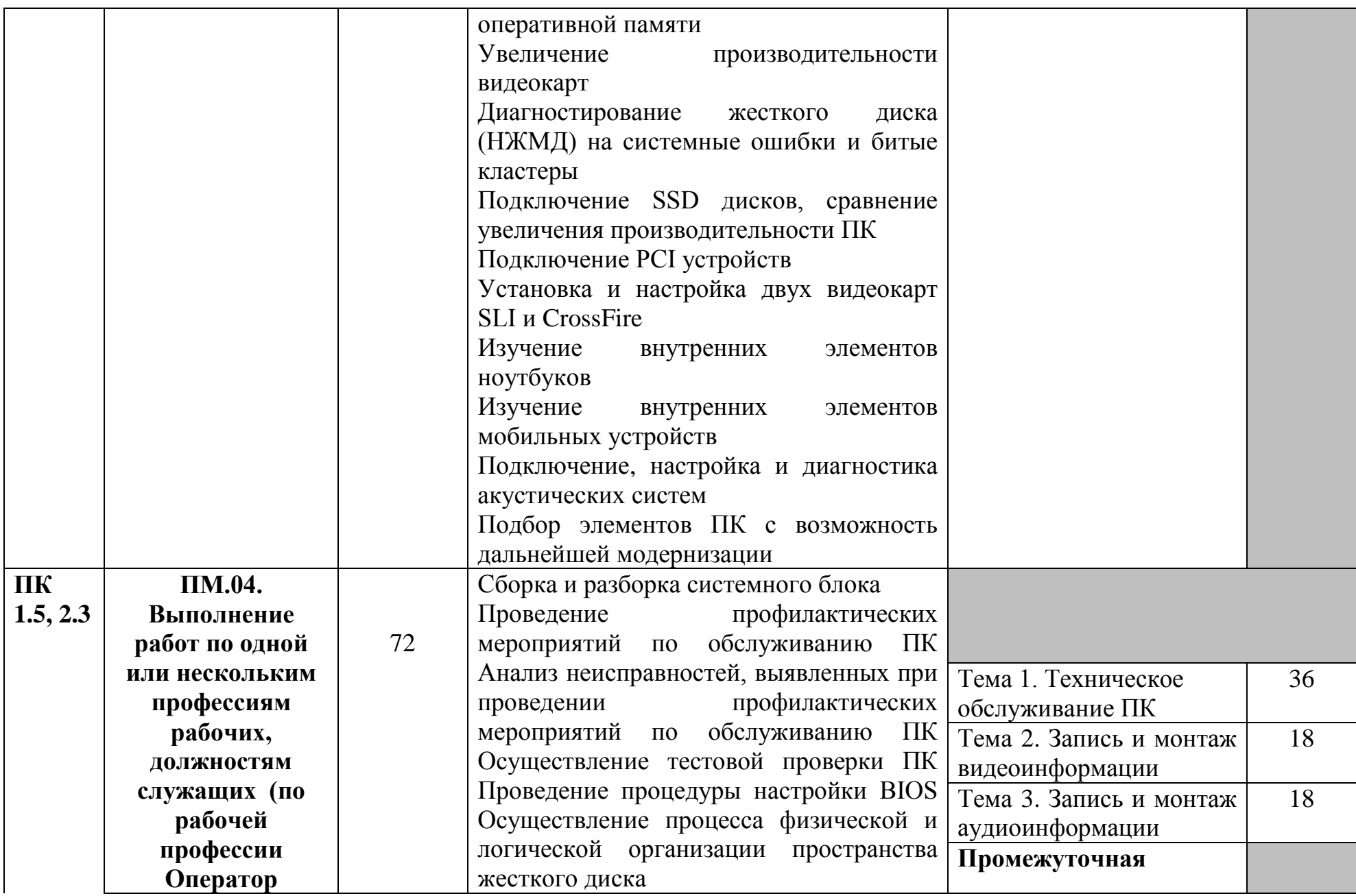

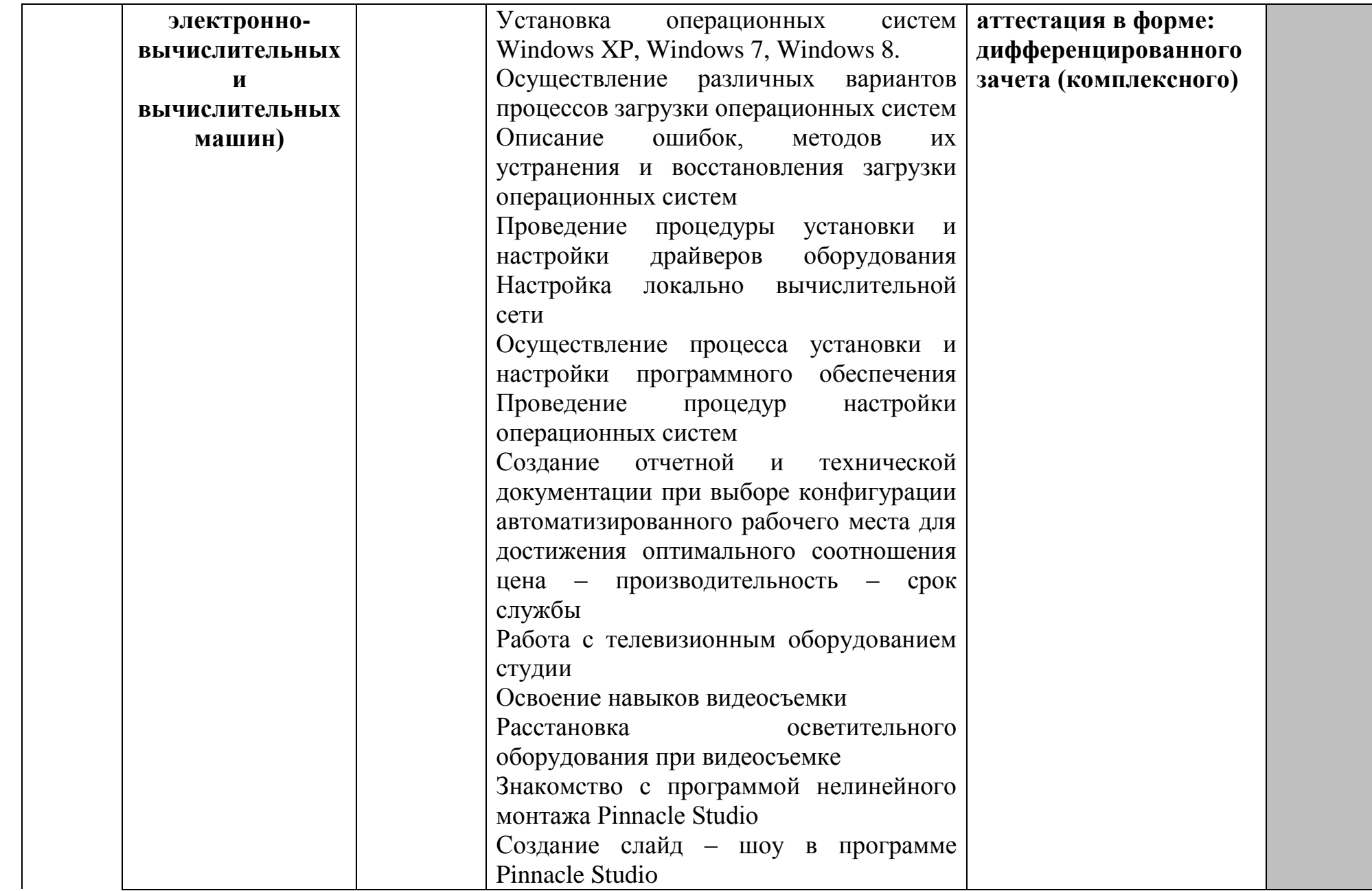

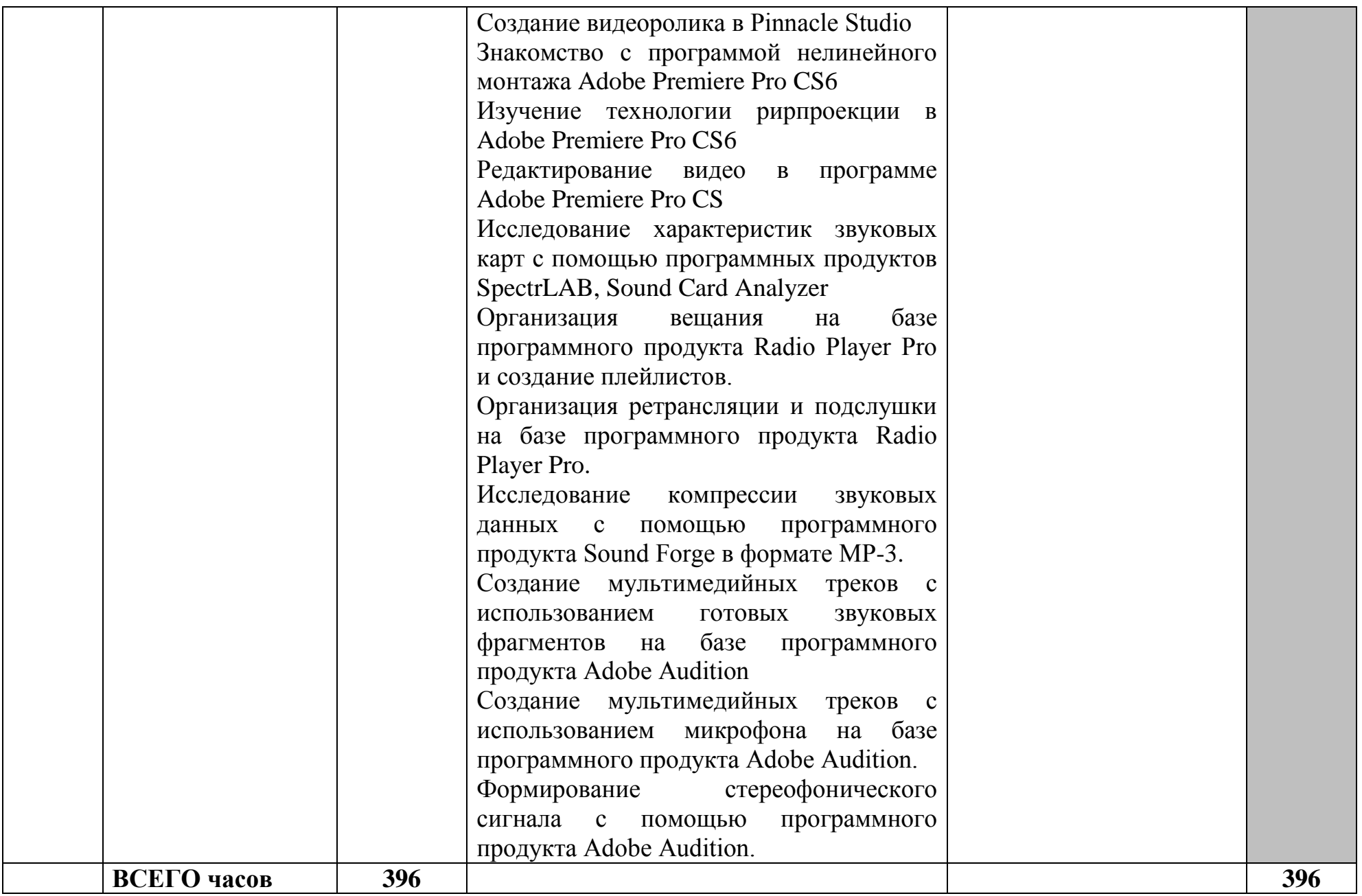

# **3.2 Содержание учебной практики**

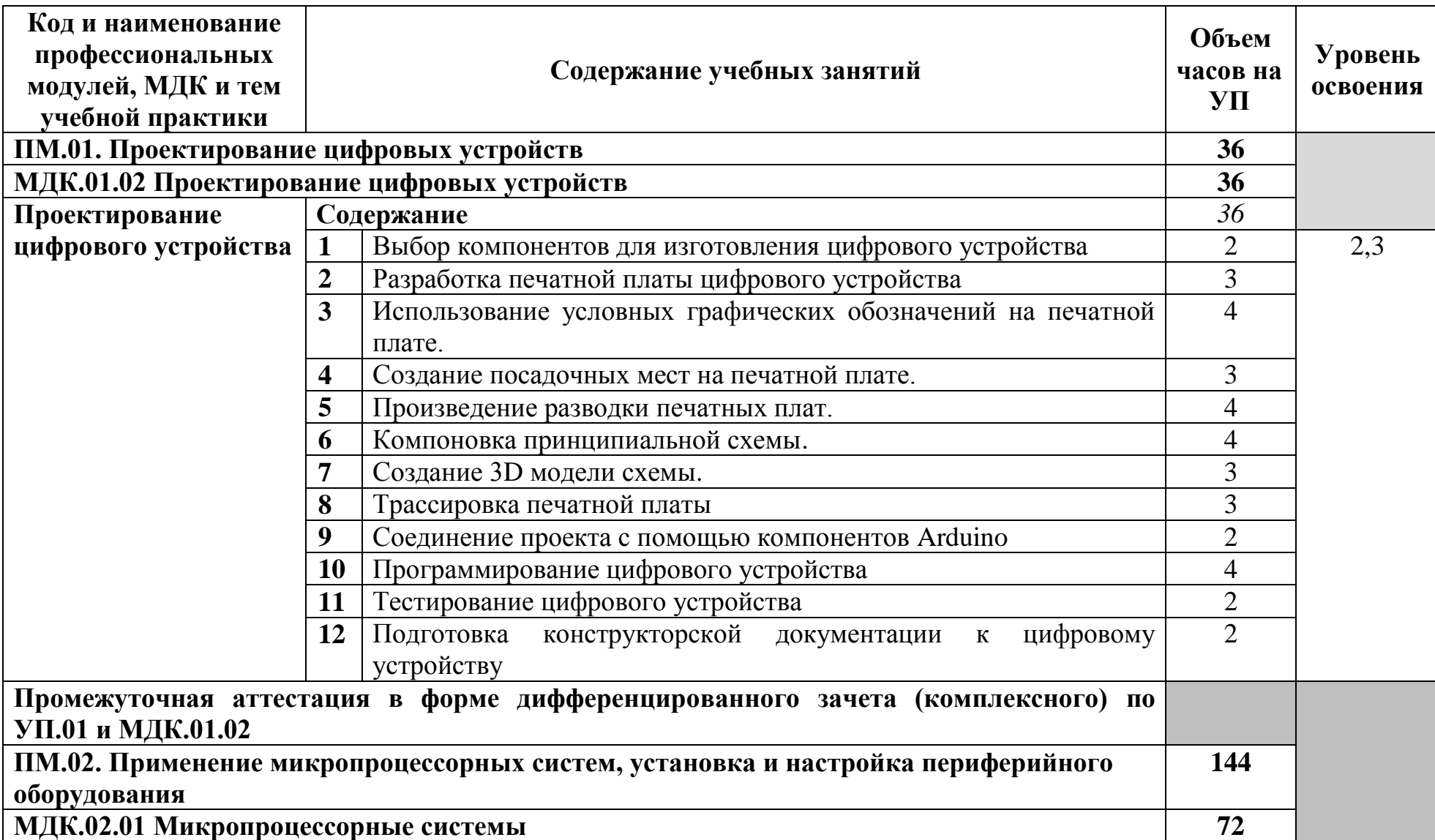

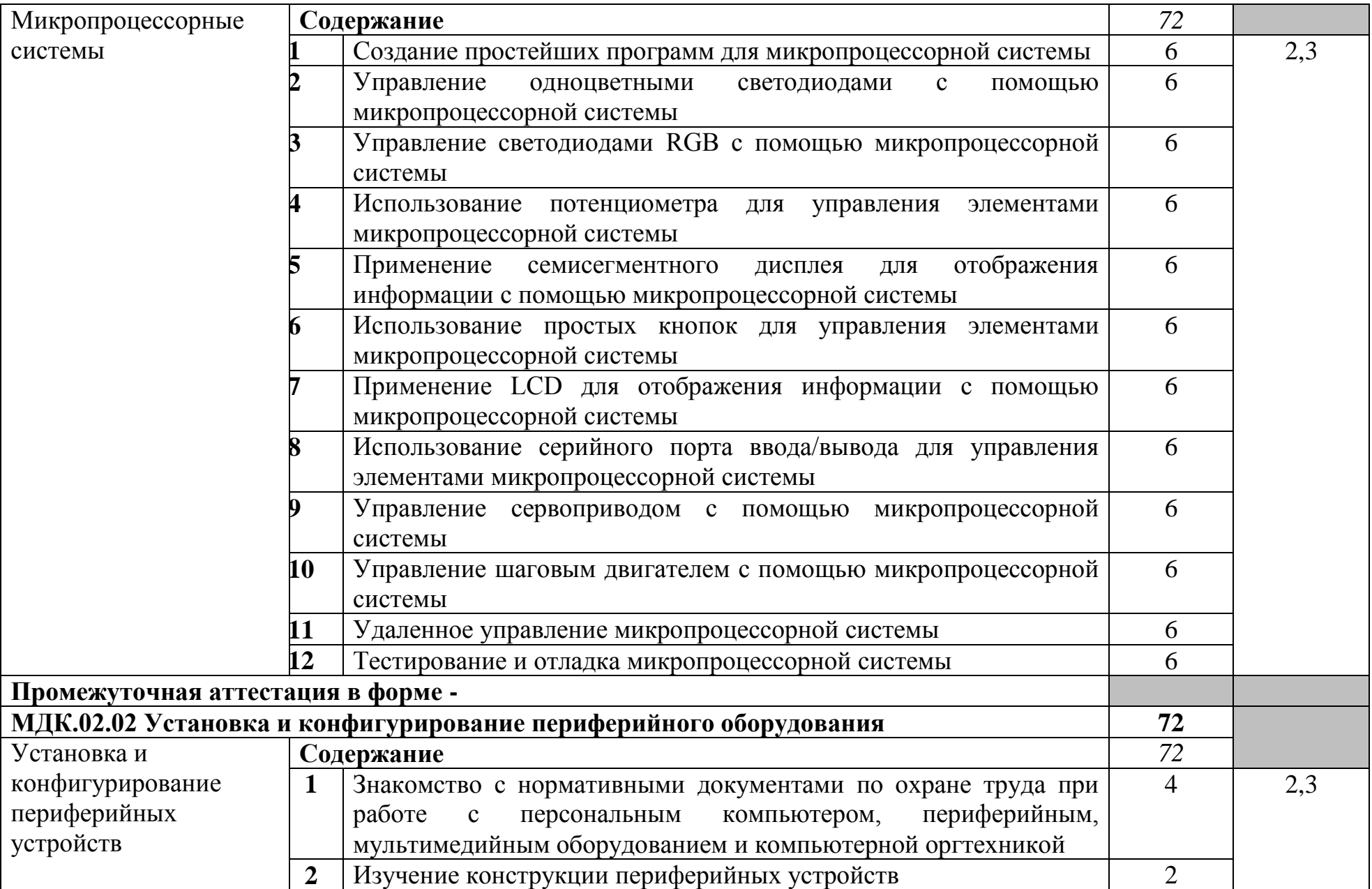

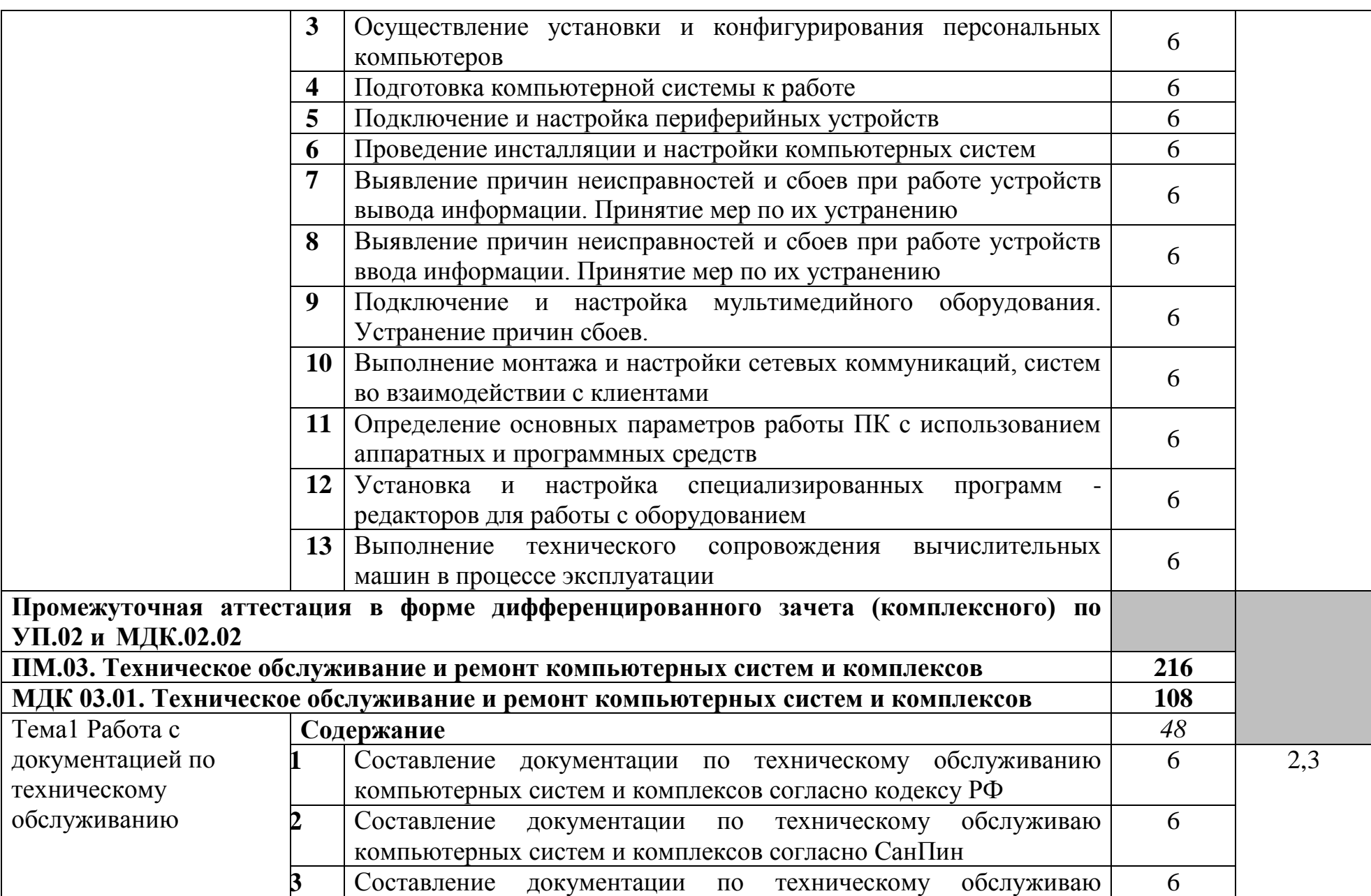

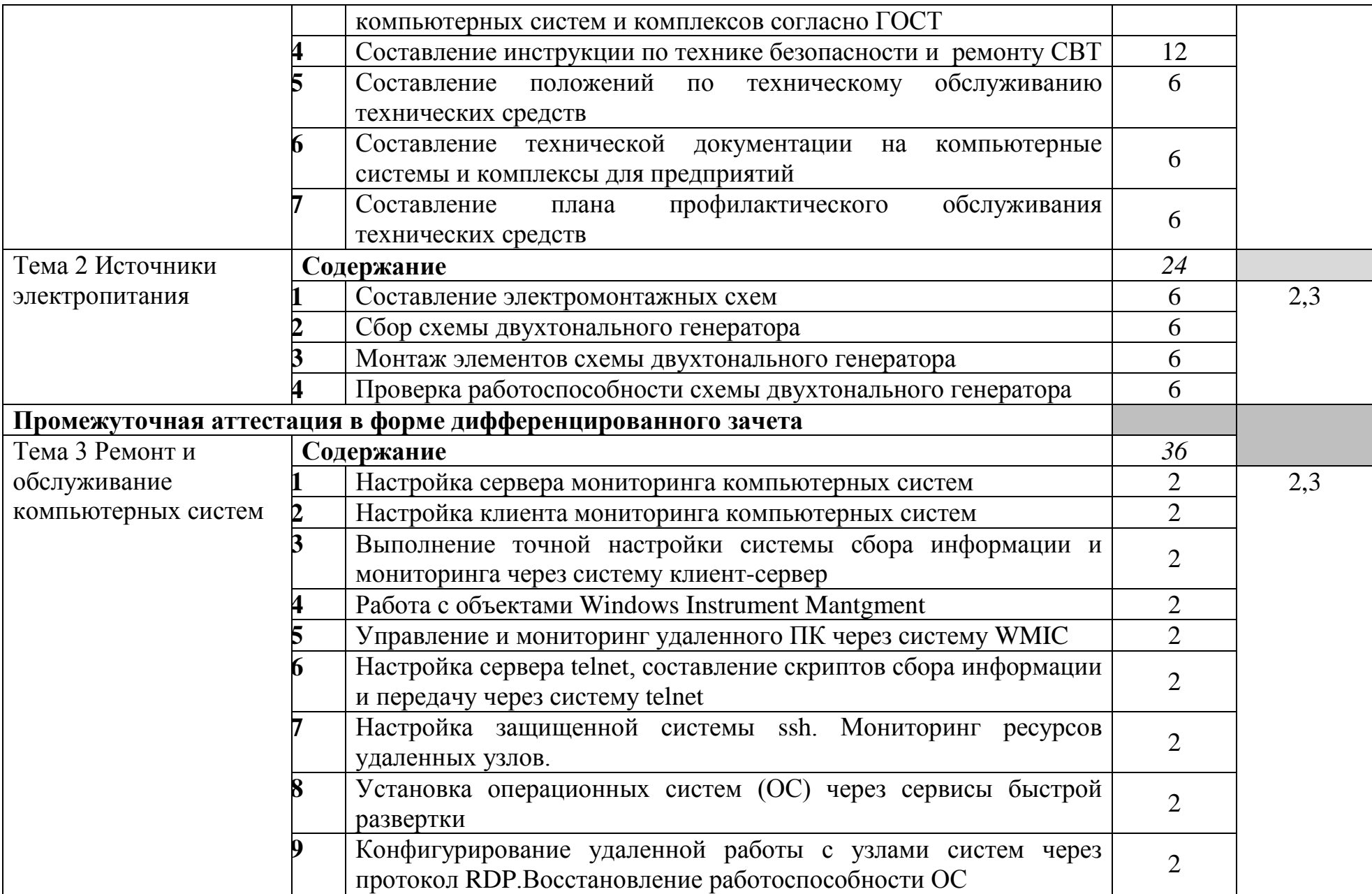

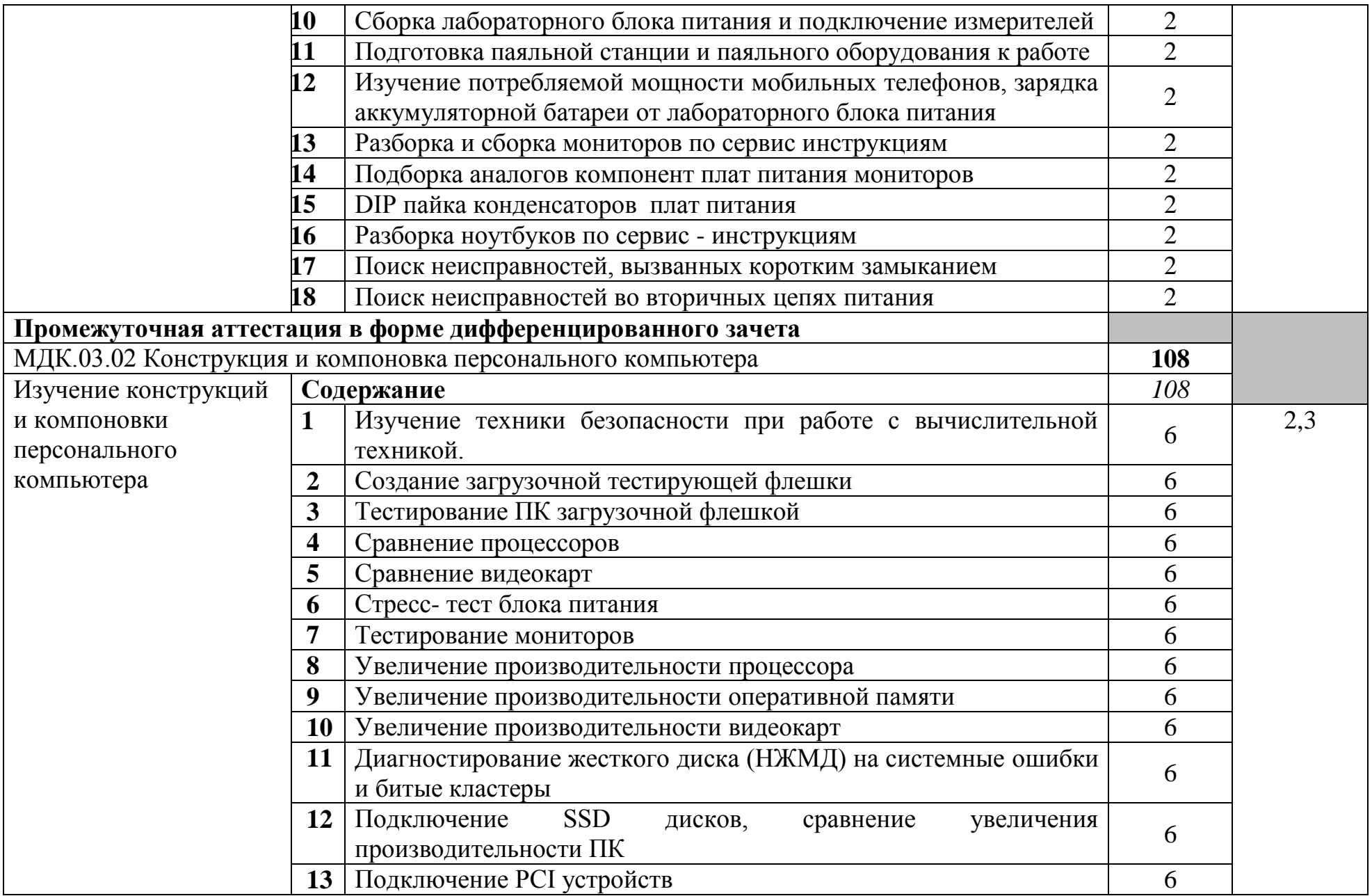

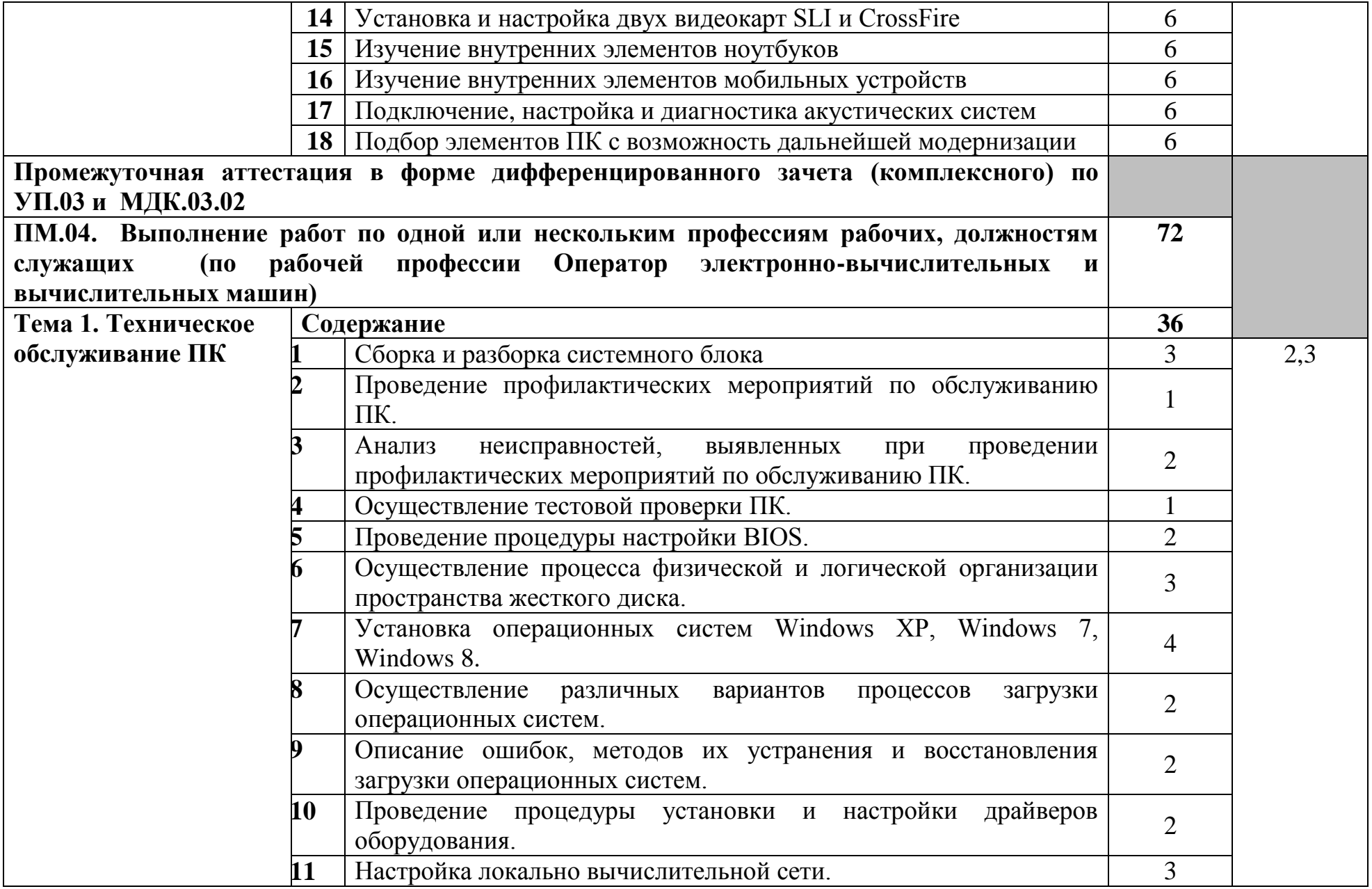

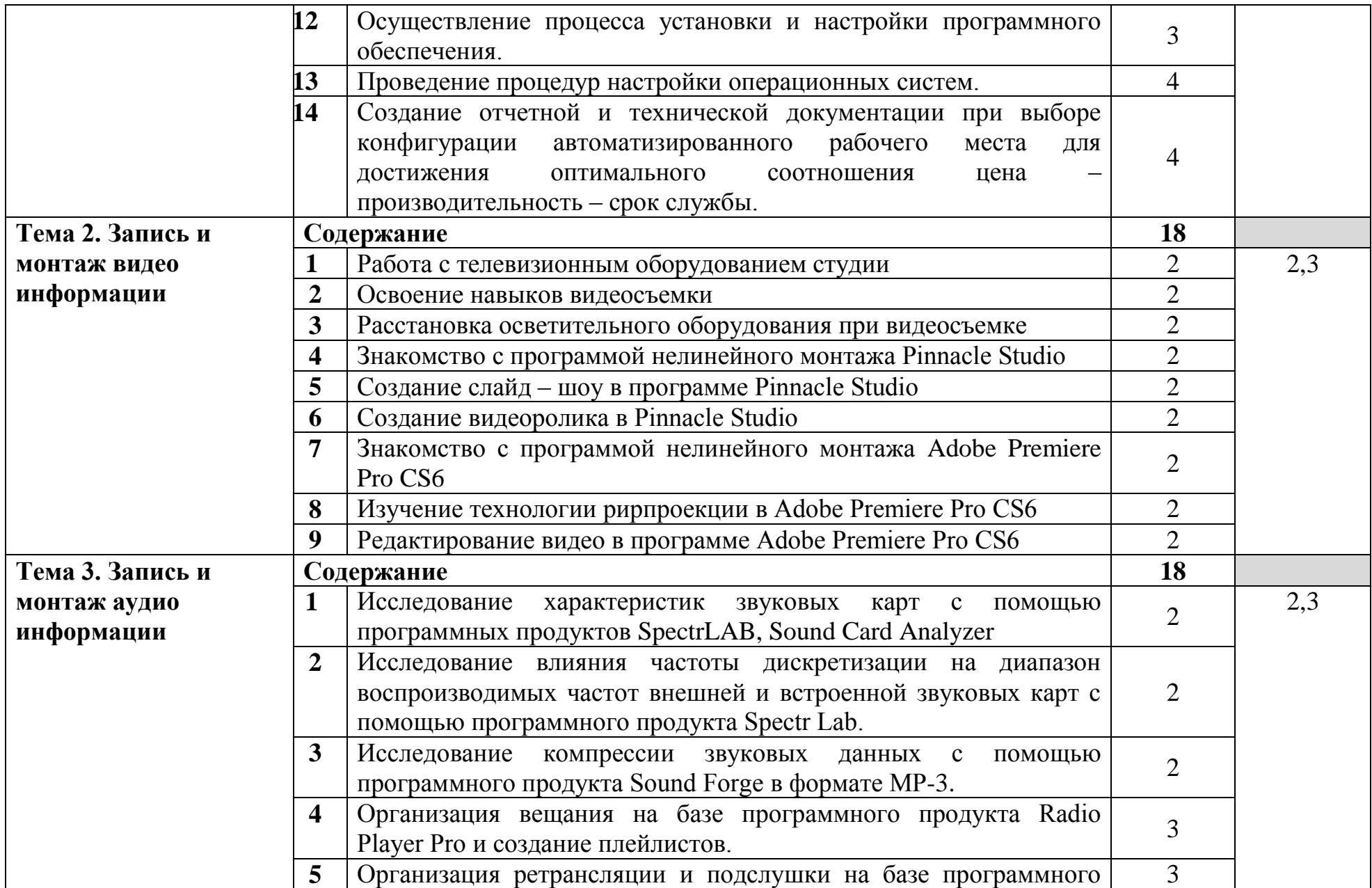

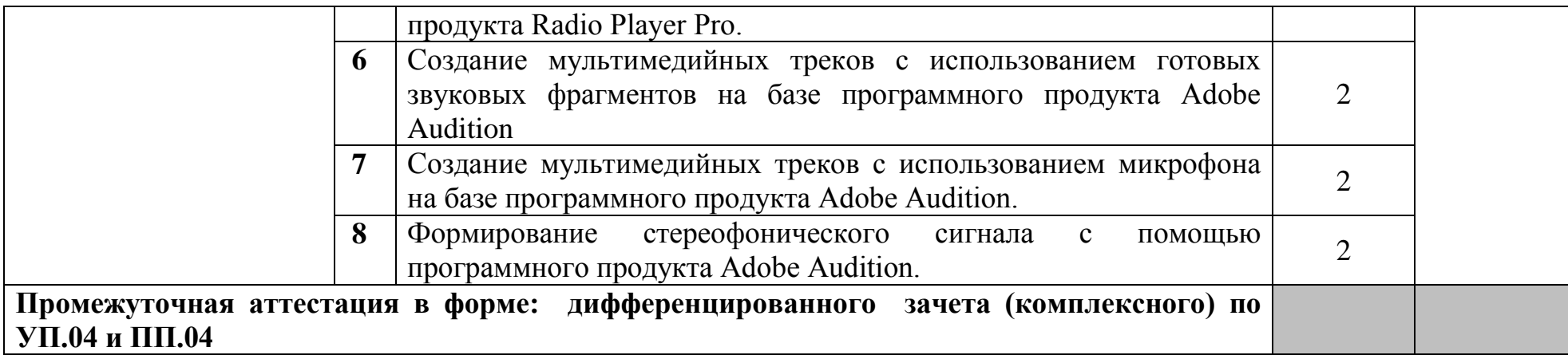

Для характеристики уровня освоения учебного материала используются следующие обозначения:

1 – ознакомительный (узнавание ранее изученных объектов, свойств);

2 - репродуктивный (выполнение деятельности по образцу, инструкции или под руководством);

3 – продуктивный (планирование и самостоятельное выполнение деятельности, решение проблемных задач)

#### **4 УСЛОВИЯ РЕАЛИЗАЦИИ РАБОЧЕЙ ПРОГРАММЫ УЧЕБНОЙ ПРАКТИКИ**

#### **4.1 Требования к минимальному материально-техническому обеспечению**

Реализация программы модуля требует наличия лаборатории микропроцессоров и микропроцессорных систем, кабинета проектирования цифровых устройств, лаборатории периферийных устройств, лаборатории сборки, монтажа и эксплуатации средств вычислительной техники, мастерской электромонтажной, учебного кабинета.

Оборудование лаборатории микропроцессоров и микропроцессорных систем и рабочих мест лаборатории:

доска аудиторная – 1 шт., стол 2-х тумбовый – 1 шт., стул "Изо" – 1 шт., стол аудиторный – 17 шт., стул жесткий – 30 шт., тумба – 12 шт., шкаф 2 створчатый – 1 шт., шкаф книжный – 1 шт., лектор 600" – 1 шт., панель демонстр.над кл.доской – 1 шт., ПК 14 шт.: монитор 17" TFT Samsung Sync Master 710N, системный блок (InWin S506T/GA-8I865GME-775-RH/Intel Celeron D-347 3.06GHz/DDR 2Gb/Seagate 80Gb IDE/FE Lan), ПАК Arduino, мультиметры, учебная доска, программное обеспечение: Debian 9, Arduino IDE 1.8.5, Inkscape 0.92, KiCAD 5.0.1, Python 3.4, Fritzing 9, FreeCAD 0.18, gEDA 1.8.2, Qucs 0.0.18, SimulAVR 1.0, QT 5.12, PlayOnLinux 4.2.5, Wings 3D 2.1.7, bluefish 2.2, LibreOffice 5, локальная сеть с доступом к ЭБС и СДО;

ПК - 12 шт.: монитор 17" TFT LG Flatron L1742S, системный блок (Inwin S500/Asus M2A-VM/AMD Athlon 64 X2 5000+ 2.6GHz/DDR II 2Gb/GeForce 8400 GS/Maxtor 160Gb SATA II/Gigabit Lan), ПАК Arduino, мультиметры, учебная доска, программное обеспечение: MS Windows XP, MS Windows 7, MS Windows 8.1, MS Windows 10, Virtual Box 5, LibreOffice 5, Foxit Reader 7, 7Zip, CPU-Z 1.87, Debian 9, Arduino IDE 1.8.5, Inkscape 0.48, KiCAD 5.0.1, Python 3.4, Fritzing 9.0, FreeCAD 0.18, gEDA 1.8.2, Qucs 0.0.18, SimulAVR 1.0, QT 5.12, PlayOnLinux 4.2.5, Wings 3D 2.1.7., стол 1-тумбовый – 1 шт., стол 1тумб.полированный – 5 шт., стол письменный – 6 шт., стул – 30 – шт.

Оборудование кабинета проектирования цифровых устройств:

стол на металлокаркасе – 15 шт., стол ученический на металлокаркасе – 8 шт., стул ученический на металлокаркасе – 30 шт., сетевой коммутатор D-Link DGS-1016D E-net Switch (16 ports, 10/100/1000Mbps)– 1 шт., ПК - 1 шт.: монитор 19" TFT Hyundai X91D, системный блок (InWin/GA-H87-HD3/Intel Core i3-4330 3.5GHz/DDR III 4Gb/Seagate 500Gb SATA III/Gigabit Lan), ПК 14 шт.: монитор 19" TFT LG Flatron L1953S, системный блок (Foxconn TLA-397/Asus B85M-G/Intel Core i3-4170 3.7GHz/DDR III 4Gb/Seagate 500Gb/Gigabit Lan), мультимедиа-проектор Epson EMP-821, экран Lumien Master Picture 4\*3, учебная доска, программное обеспечение: MS Windows 7, MS Office 2007, MS Visio 2007, MS Visual Studio 2010, MS SQL Server 2008, Eset NOD32, LibreOffice 5, Foxit Reader 7, Multisim 10.1, MathCAD 2014, Adobe Flash CS3, Any Logic 7, 7-Zip, набор дистрибутивов для веб-разработки Denwer, Консультант+, RAD Studio Berlin 10.1, браузер Google Chrome, браузер MS Internet Explorer 11, KiCAD 4.0.5, Python 3.6, Free Pascal 3.0.2, локальная сеть с выходом в сеть Интернет и доступом к ЭБС и СДО.

Оборудование лаборатории периферийных устройств и рабочих мест лаборатории:

ноутбук 1 шт.: HP Pro Book 470 G2 (Intel Core i5-4210U 1.7GHz/DDR III 4Gb/ WD 750Gb SATA III/AMD Radeon R5/Gigabit Lan), ПК 12 шт.: Монитор 19" TFT Samsung Sync Master 943NW, системный блок (Inwin/GA-h61M-S2PV/Intel Core i3 2120 3.3GHz/DDR III 4Gb/WD 500Gb SATA III/Gigabit Lan), сервер: HP Proliant DL360 G5 (2xIntel Xeon E5450 3.0GHz Quad Core/DDR II 16Gb ECC/2xHP 72Gb SAS/2хGigabit Lan), лазерный принтер (HP LaserJet 2300dn), сканер (HP Scanjet 5590), ТВ-тюнер (AverMedia 307), стол однотумбовый – 17 шт., шкаф книжный – 1 шт., кресло «Престиж» – 15 шт., учебная доска, компьютерное оборудование архитектуры х86, компоненты ПК (системные блоки, материнские платы, процессоры, оперативная память, видеокарты, приводы, жесткие диски, клавиатуры и мыши), учебные (допускающие разборку/сборку) системные блоки и ноутбук, программное обеспечение: MS Windows 7, MS Windows 8.1, MS Windows 10, Virtual Box 5, LibreOffice 6, Foxit Reader 7, CPU-Z 1.87, драйверы для устройств ПК, стол однотумбовый – 17 шт., шкаф книжный – 1 шт., кресло «Престиж» – 15 шт; доска ДА-32 зел. – 1 шт., стол 1-тумбовый – 1 шт., стол 1тумбовый полированный – 5 шт., стол письменный – 6 шт., стул - 28 шт., ПК - 9 шт.: монитор 15" TFT ViewSonic VE510s, системный блок (Depo Neos 270SE/GA-8IG1000MK/Intel Celeron D-310 2.13GHz/DDR 1Gb/Seagate 40Gb IDE/FE Lan), ноутбук – 4 шт. Apple MacBook A1181 (Intel Core 2 Duo T8300 2.4GHz/DDR II 2Gb/Hitachi 160Gb SATA II/Gigabit Lan), технические средства обучения: планшетный сканер Epson Perfection 1270, лазерный принтер Samsung ML-1520P, копировальный аппарат KM 1530, цифровая фотокамера Samsung S630, модем Zyxel Omni 56K Mini EE, факс Panasonic KX-FG80, акустические системы Creative, источники бесперебойного питания IPPON Back Comfo Pro 400VA, пишущие DVD приводы, материнские платы, учебный (допускающий разборку/сборку) системный блок, программное обеспечение: MS Windows XP, Nero 8, Sony Sound Forge 9, ABBYY Fine Reader 9, LibreOffice 5, Foxit Reader 7, Virtual Box 5.

Оборудование лаборатории сборки, монтажа и эксплуатации средств вычислительной техники и рабочих мест лаборатории:

стол квадратный – 2 шт., стол однотумбовый – 14 шт., стул – 25 шт., табуретка – 3 шт., шкаф 2х створчатый – 1 шт., доска классная – 1 шт., ПК – 4 шт.: монитор 17" TFT Samsung Sync Master 510N, системный блок (Depo Neos 285SE/GA-8IPE1000-G/Intel Celeron D-336 2.8GHz/DDR 1Gb/GeForce FX 5200/WD (80Gb) IDE/FE Lan), паяльные станции Lukey  $852D+ - 2$  шт., лабораторный блок питания Element «305D» – 1 шт., программатор EZP2010 – 1 шт., антистатические коврики – 7 шт., мультиметры, осциллограф, набор отвёрток, лопатки для вскрытия устройств, POST-карты, макеты приборов: блок питания форм фактора ATX, материнские платы форм формата АTX, mini-ATX, micro-ATX, накопители оптических дисков DVD, CD, макет источника

бесперебойного питания, жидкокристаллический монитор, жесткий диск, флэш карты, коммутатор, маршрутизатор, модем, учебные (допускающие разборку/сборку/ремонт) системные блоки и ноутбук, программное обеспечение: MS Windows XP, LibreOffice 5, Foxit Reader 7, Victoria 3.5, memtetst 86+, локальная сеть с доступом к ЭБС и СДО.

Оборудование электромонтажной мастерской и рабочих мест мастерской:

доска классная – 1 шт., классная доска – 1 шт., кресло – 20 шт., стол монтажный – 10 шт., стол 1-тумбовый – 2 шт., стол квадратный – 5 шт., стол однотумб.полир. – 1 шт., стул – 5 шт., табуретка – 6 шт., шкаф 2-х створчатый – 1 шт., шкаф 2х створч. полир. с антрес.  $-1$  шт., стеллаж  $-2$  шт., мегометр М-1101 – 1 шт., мультиметр DT 830 В – 1 шт., мультиметр DT 832 – 6 шт., мультиметр DT 9205 A – 1 шт., прибор Б5-30 – 2 шт., прибор Г3-120 – 4 шт., прибор Л2-23 – 2 шт., паяльник ЭПСН40 Вт/42В – 20 шт., светильник с аэроз.фильтрами – 10 шт., РМ монтажника – 17 шт., намоточный станок СРН-05М1– 1 шт., прибор Б5-44 – 3 шт., прибор Б5-47 – 2 шт., прибор С1-112 – 11 шт., прибор  $\Gamma$ 3—111 – 2 шт., прибор  $\Gamma$ 3-56/1 – 2 шт., прибор  $\Gamma$ 5-60 – 1 шт., прибор Л2-54 – 1 шт.

Оборудование учебного кабинета:

доска классная ДА-12 - 1 шт., кресло Престиж - 2 шт., стол 1-тумбовый - 1 шт., стол 2-тумбовый - 1 шт., стол компьютерный - 6 шт., стол ученический - 15 шт., стул жесткий - 35 шт., стол обеденный - 1 шт., шкаф с нишей - 1 шт., прибор В3-38 - 4 шт., мультиметр М830В - 1 шт., АВКТ - 1 шт., аппаратура УПВ-5(усилитель) - 1 шт., микшерный пульт Behringer UB1202 - 1 шт., осциллограф С1-83 - 1 шт., прибор ШВРА - 1 шт., прибор В7-26 - 2 шт., прибор Г3-104 - 3 шт., прибор Г3-109 - 2 шт., прибор Г4-102А - 2 шт., прибор Е7-15 - 1 шт., прибор С1-117 - 1 шт., прибор С6-11 - 1 шт., ПТПВ-500 - 1 шт., статив СТР-5 - 1 шт., УПТВП 60х2 - 1 шт., трансляц. усилитель Inter M PA-920 - 1 шт., статив СТП-3 - 1 шт., статив СВК-3 - 1 шт.. микшерный пульт Behringer UB1202 - 1 шт., колонки Microlab 6653 - 1 шт., микрофоны MД-78 XM8500, колонки Microlab 6653, усилитель и передатчик проводного вещания УПВ-1,25 ПТПВ500/250, ПК - 6 шт.: монитор 17" TFT HP 1740, системный блок (HP Compaq dx7400/MS 7352/Intel Pentium E2160 1.8GHz/DDR II 2Gb/Hitachi 160Gb SATA II/Gigabit Lan), программное обеспечение: MS Windows XP, LibbreOffice 5, 7Zip, Foxit Reader 7, Adobe Audition 3.0, Adobe Audition 5.0, Radio Player Pro 1.х, локальная сеть с доступом к ЭБС и СДО.

Стол 2х тумбовый – 2 шт., стол однотумб. полир. – 1 шт., стол квадр. полированный – 8 шт., стол обед. квадратный – 3 шт., стол письменный – 3 шт., стол раздвижной полированный – 2 шт., стол ученический – 8 шт., стол чертежный – 15 шт., табурет – 14 шт., табуретка – 30 шт., шкаф 2х ств.с антресолью – 6 шт., шкаф книжный – 2 шт., полка книжная – 8 шт., видеомагнитофон Panasonic dv2700, видеоконтрольные устройства Supra-STV lc2202w, осветительное оборудование, программное обеспечение: Adobe Premiere Pro V6.0 и V3.0, Pinnacle Studio 11, VirtualDub V-1.10.4, VLC 2.2.0.

#### **4.2 Информационное обеспечение обучения**

#### **Перечень учебных изданий, Интернет-ресурсов, дополнительной литературы**

#### **Основные источники:**

1. Авдеев, В. А. Периферийные устройства: интерфейсы, схемотехника, программирование / В. А. Авдеев. — 2-е изд. — Саратов : Профобразование, 2019. — 848 c. — ISBN 978-5-4488-0053-5. — URL: https://profspo.ru/books/88002 – Режим доступа: для зарегистрир.пользователей.— Текст : электронный.

2. Булатов, В. Н. Микропроцессорная техника. Схемотехника и программирование : учебное пособие для СПО / В. Н. Булатов, О. В. Худорожков. — Саратов : Профобразование, 2020. — 376 c. — ISBN 978-5- 4488-0575-2. — URL: https://profspo.ru/books/91893 – Режим доступа: для зарегистрир.пользователей.—Текст : электронный.

3. Виноградов, М. В. Проектирование цифровых устройств : учебное пособие для СПО / М. В. Виноградов, Е. М. Самойлова. — Саратов : Профобразование, Ай Пи Ар Медиа, 2019. — 106 c. — ISBN 978-5-4488-0429-8, 978-5-4497-0229-6. — URL: https://profspo.ru/books/86704 (дата обращения: 05.09.2020). – Режим доступа: для зарегистрир.пользователей.—Текст : электронный.

4. Гагарина, Л. Г. Технические средства информатизации: учеб. пособие / Л. Г. Гагарина. - Москва : ИД «ФОРУМ» : ИНФРА-М, 2018. - 255 с. - URL: https://znanium.com/read?id=302893 - Режим доступа: для зарегистрир. пользователей.– Текст : электронный.

5. Гуров, В. В. Микропроцессорные системы : учебник / В. В. Гуров. — Москва : ИНФРА-М, 2020. — 336 с. — (Среднее профессиональное образование). - ISBN 978-5-16-015323-0. - URL: https://znanium.com/catalog/product/1089525 – Режим доступа: для зарегистрир.пользователей.—Текст : электронный.

6. Зверева, В. П. Технические средства информатизации : учебник. - Москва : КУРС : ИНФРА-М, 2020. - 256 с. - (Среднее профессиональное образование). - ISBN 978-5-906818-88-1. - Текст : электронный. - URL: <https://znanium.com/catalog/product/1079430> – Режим доступа: по подписке.

7. Лузин, В. И. Основы формирования, передачи и приема цифровой информации : учебное пособие / В. И. Лузин, Н. П. Никитин, В. И. Гадзиковский ; науч. ред. В. И. Гадзиковский. - Москва : ООО «СОЛОН-Пресс», 2020. - 316 с. - ISBN 978-5-321-01961-0. - Текст : электронный. - URL: https://znanium.com/catalog/product/1858788 – Режим доступа: по подписке.

8. Максимов, Н. В. Архитектура ЭВМ и вычислительных систем : учебник / Н. В. Максимов, Т. Л. Партыка, И. И. Попов. — 5-е изд., перераб. и доп. — Москва : ФОРУМ : ИНФРА-М, 2020. — 511 с. — (Среднее профессиональное образование). - ISBN 978-5-16-106243-2. - URL: <https://znanium.com/catalog/product/1079429> – Режим доступа: для зарегистрир.пользователей. — Текст : электронный.

9. Максимов, Н. В. Технические средства информатизации : учебник / Н. В. Максимов, Т. Л. Партыка, И. И. Попов. — 4-е изд., перераб. и доп. — Москва : ФОРУМ : ИНФРА-М, 2021. — 608 с. — (Профессиональное образование). - ISBN 978-5-91134-763-5. - Текст : электронный. - URL: <https://znanium.com/catalog/product/1189949> – Режим доступа: по подписке.

10. Мамчев, Г. В. Цифровое телевидение. Теоретические основы и практическое применение : учебник / Г. В. Мамчев, С. В. Тырыкин. — Новосибирск : Новосибирский государственный технический университет, 2019. — 564 c. — ISBN 978-5-7782-3825-1. — Текст : электронный // Электронный ресурс цифровой образовательной среды СПО PROFобразование : [сайт]. — URL: https://profspo.ru/books/98682 — Режим доступа: для авторизир. пользователей.

11. Партыка, Т. Л. Вычислительная техника : учебное пособие / Т. Л. Партыка, И. И. Попов. — 3-е изд., перераб. и доп. — Москва : ФОРУМ : ИНФРА-М, 2020. — 445 с. : ил. — (Среднее профессиональное образование). - ISBN 978-5-00091-510-3. - URL: <https://znanium.com/catalog/product/1060368> – Режим доступа: для зарегистрир.пользователей.—Текст : электронный.

12. Проектирование цифровых устройств : учебник / А. В. Кистрин, Б. В. Костров, М. Б. Никифоров, Д. И. Устюков. — Москва : КУРС : ИНФРА-М, 2019. — 352 с. — (Среднее профессиональное образование). - ISBN 978-5- 906818-59-1. - URL: https://znanium.com/catalog/product/1002587. – Режим доступа: для зарегистрир.пользователей.—Текст : электронный.

13. Ситников, А. В. Прикладная электроника : учебник / А. В. Ситников, И. А. Ситников. — Москва : КУРС : ИНФРА-М, 2020. — 272 с. — (Среднее профессиональное образование). - ISBN 978-5-906923-28-8. - URL: <https://znanium.com/catalog/product/1027252> – Режим доступа: для зарегистрир.пользователей. — Текст : электронный.

14. Устройства программного управления в автоматизированном : учебное пособие / А. А. Гончаров, Н. В. Сурба, Е. Н. Велюжинец, Ю. Н. Петренко. — Минск : Республиканский институт профессионального образования (РИПО), 2017. — 272 c. — ISBN 978-985-503-660-0. — URL: <https://profspo.ru/books/8492> – Режим доступа: для зарегистрир.пользователей.— Текст : электронный.

15. Шишмарев, В. Ю. Метрология, стандартизация, сертификация, техническое регулирование и документоведение / В. Ю. Шишмарев. – Москва : КУРС : ИНФРА–М, 2020. – 313 с. – URL: <https://new.znanium.com/read?pid=1078580> – Режим доступа: для зарегистрир. пользователей. – Текст : электронный.

16. Шишов, О. В. Современные технологии и технические средства информатизации : учебник / О.В. Шишов. — Москва : ИНФРА-М, 2022. — 462 с. + Доп. материалы [Электронный ресурс]. — (Среднее профессиональное образование). - ISBN 978-5-16-017112-8. - Текст : электронный. - URL: https://znanium.com/catalog/product/1764799 – Режим доступа: по подписке.

#### **Дополнительные источники:**

1. Баховцев, И. А. Микропроцессорные системы управления устройствами силовой электроники. Структуры и алгоритмы : учебное пособие / И. А. Баховцев. — Новосибирск : Новосибирский государственный технический университет, 2018. — 219 c. — ISBN 978-5-7782-3546-5. — Текст : электронный // Электронный ресурс цифровой образовательной среды СПО PROFобразование : [сайт]. — URL: https://profspo.ru/books/91248 — Режим доступа: для авторизир. пользователей

2. Дайнеко, В. А. Технология ремонта и обслуживания электрооборудования : учебник / В. А. Дайнеко. — 2-е изд. — Минск : Республиканский институт профессионального образования (РИПО), 2020. — 396 c. — ISBN 978-985-7234-43-1. — Текст : электронный // Электронный ресурс цифровой образовательной среды СПО PROFобразование : [сайт]. — URL: <https://profspo.ru/books/100395> — Режим доступа: для авторизир. пользователей.

3. Немцова, Т. И. Компьютерная графика и web-дизайн : учебное пособие / Т.И. Немцова, Т.В. Казанкова, А.В. Шнякин ; под ред. Л.Г. Гагариной. — Москва : ФОРУМ : ИНФРА-М, 2021. — 400 с. + Доп. материалы [Электронный ресурс]. — (Среднее профессиональное образование). - ISBN 978-5-8199-0790- 0. - Текст : электронный. - URL: https://znanium.com/catalog/product/1208483 – Режим доступа: по подписке.

4. Нехлебаева, М. Н. Работа в графическом редакторе Adobe Flash CS3. / М. Н.Нехлебаева, Т. В.Петрова.- Архангельск: АКТ (ф) СПбГУТ, 2018.

5. Нехлебаева, М. Н. Работа в графическом редакторе Inkscape. – Архангельск: АКТ (ф) СПбГУТ, 2018.

#### **Нормативные документы:**

1. ГОСТ 21552-84 Средства вычислительной техники. Общие технические требования, приемка, методы испытаний, маркировка, упаковка, транспортирование и хранение. – Введ. 1986-01-01. – Москва: Стандартинформ, 2005

2. [ГОСТ 26553-85](https://standartgost.ru/g/%D0%93%D0%9E%D0%A1%D0%A2_26553-85) [Обслуживание средств вычислительной техники](https://standartgost.ru/g/%D0%93%D0%9E%D0%A1%D0%A2_26553-85)  [централизованное комплексное. Термины и определения.](https://standartgost.ru/g/%D0%93%D0%9E%D0%A1%D0%A2_26553-85) – Введ. 1986-30-06. – Москва: Стандартинформ, 2005

3. ГОСТ 28470-90. Система технического обслуживания и ремонта технических средств вычислительной техники и информатики. Виды и методы технического обслуживания и ремонта. – Введ. 1991-07-01. – Москва: Стандартинформ, 2005

4. Постановление Главного государственного санитарного врача РФ от 03.06.2003 N 118 «О введении в действие санитарно-эпидемиологических правил и нормативов СанПиН 2.2.2/2.4.1340-03» (вместе с "СанПиН 2.2.2/2.4.1340-03. 2.2.2. Гигиена труда, технологические процессы, сырье, материалы, оборудование, рабочий инструмент. 2.4. Гигиена детей и подростков. Гигиенические требования к персональным электронновычислительным машинам и организации работы. Санитарноэпидемиологические правила и нормативы", утв. Главным государственным санитарным врачом РФ 30.05.2003) (Зарегистрировано в Минюсте России 10.06.2003 N 4673)

#### **Интернет-ресурсы:**

Официальный Интернет-ресурс Федерального агентства по техническому регулированию и метрологии (РОССТАНДАРТ) [Электронный ресурс] / РОССТАНДАРТ – Электрон. дан. – Москва: РОССТАНДАРТ, 2018. – Режим доступа http://standard.gost.ru/wps/portal/, свободный. – Загл. с экрана

#### **4.3 Общие требования к организации образовательного процесса**

Учебная практика проводится преподавателями профессиональных циклов.

Учебная практика проводится рассредоточено в рамках каждого профессионального модуля.

#### **4.4 Кадровое обеспечение образовательного процесса**

Требования к квалификации педагогических кадров, осуществляющих руководство практикой:

инженерно-педагогический состав: дипломированные специалисты – преподаватели междисциплинарных курсов, а также общепрофессиональных дисциплин.

## **5 КОНТРОЛЬ И ОЦЕНКА РЕЗУЛЬТАТОВ ОСВОЕНИЯ УЧЕБНОЙ ПРАКТИКИ**

Контроль и оценка результатов освоения учебной практики осуществляется руководителем практики в процессе проведения учебных занятий, самостоятельного выполнения обучающимися видов работ. В результате освоения учебной практики, в рамках профессиональных модулей, обучающиеся проходят промежуточную аттестацию в форме дифференцированного зачета.

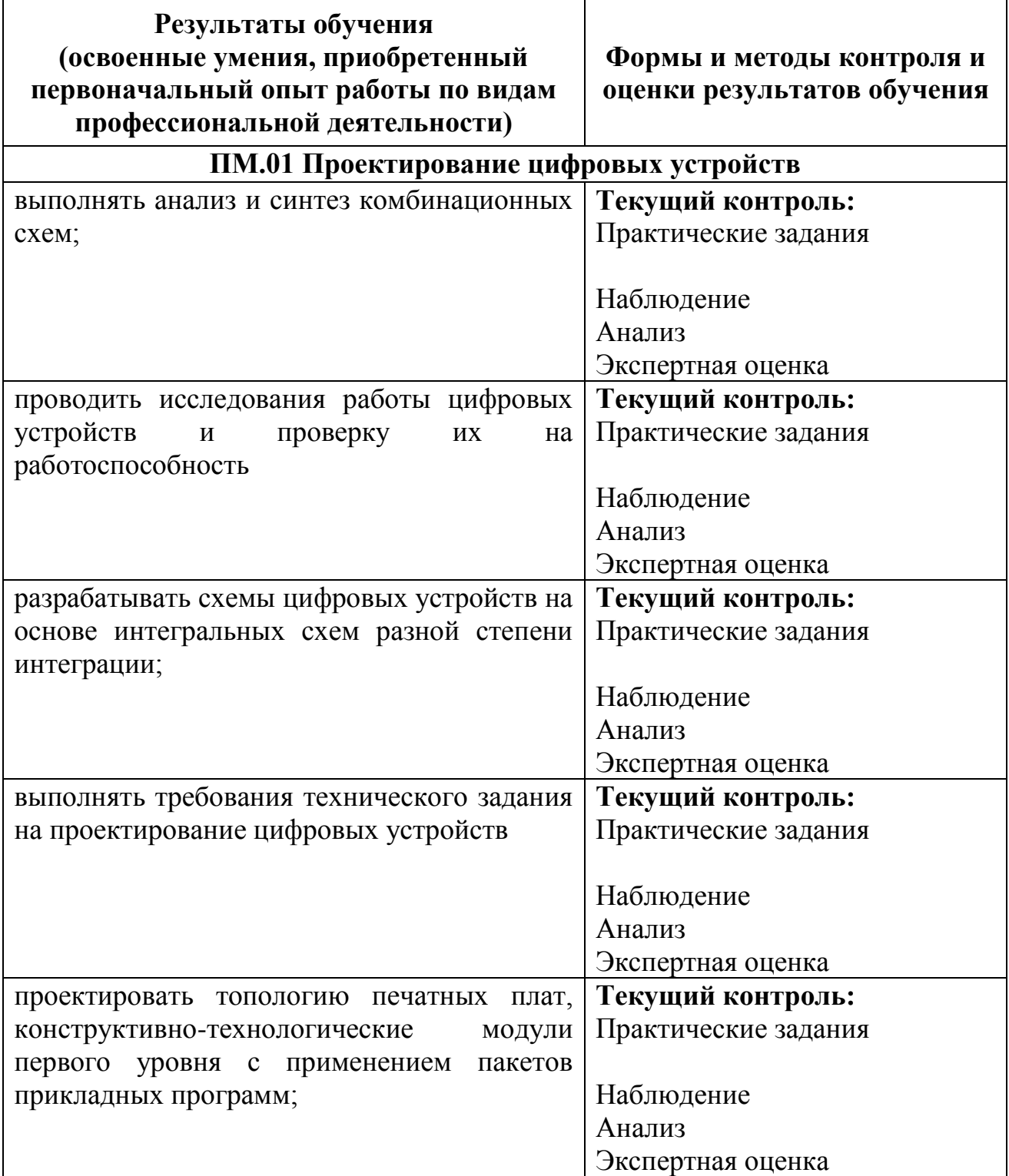

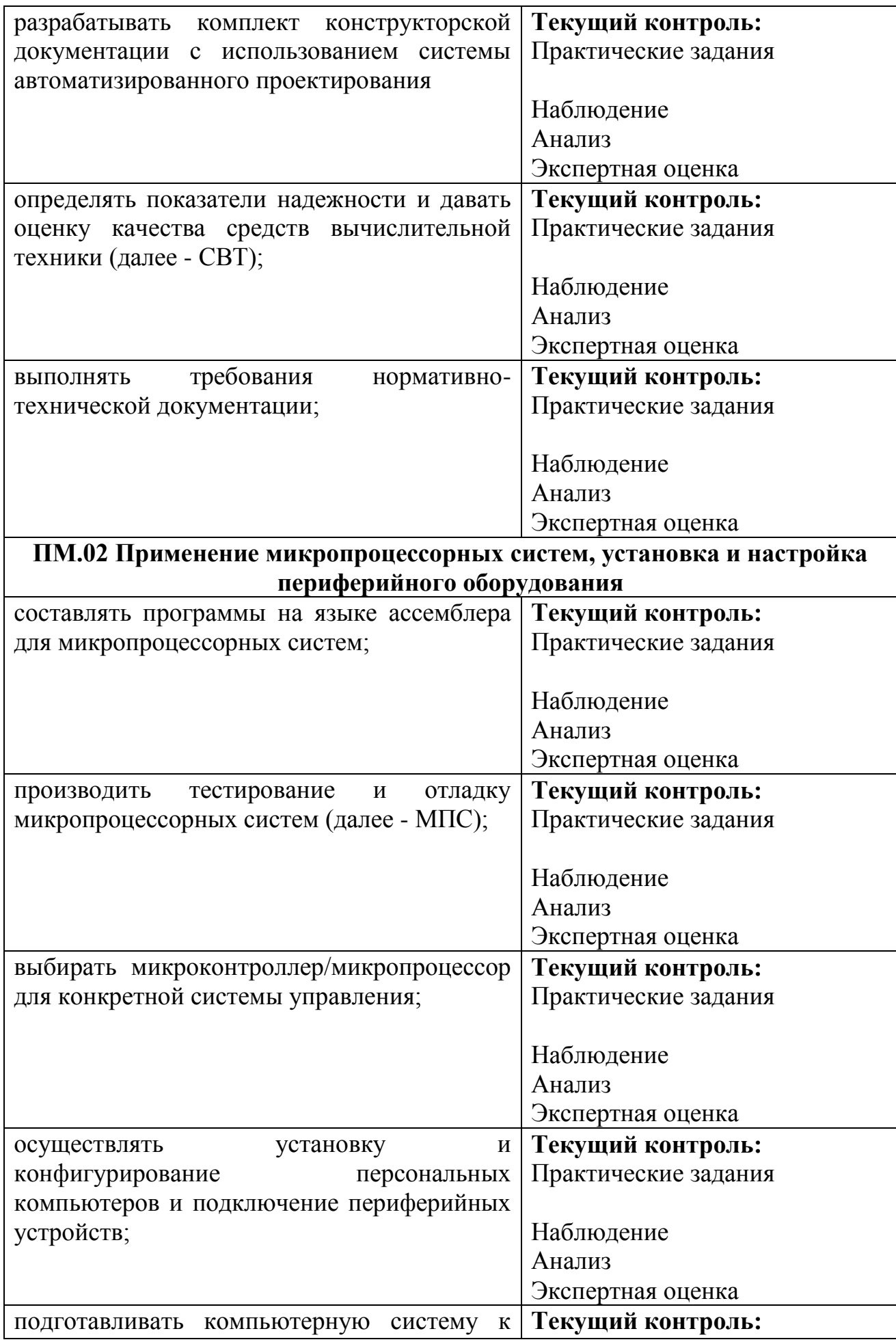

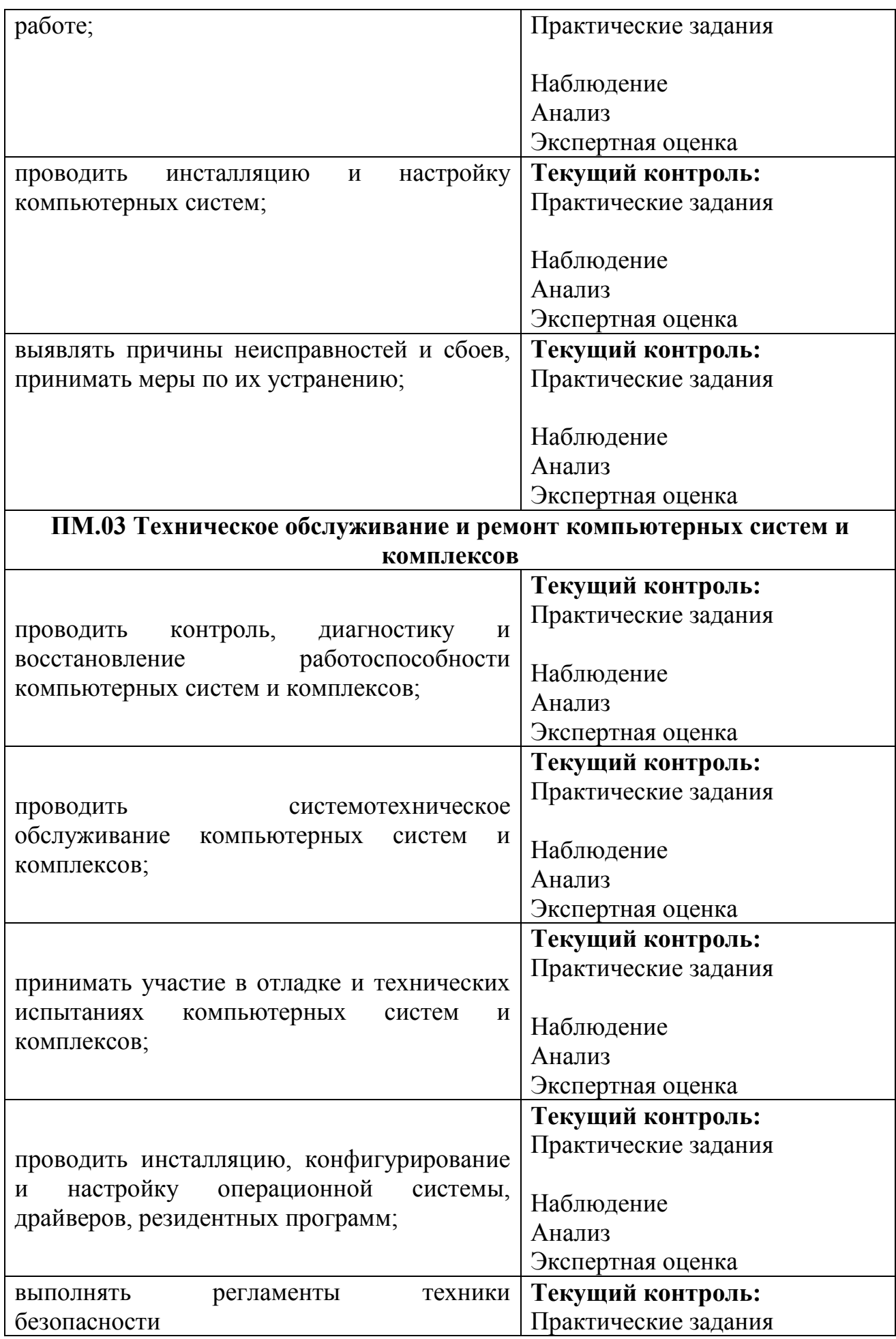

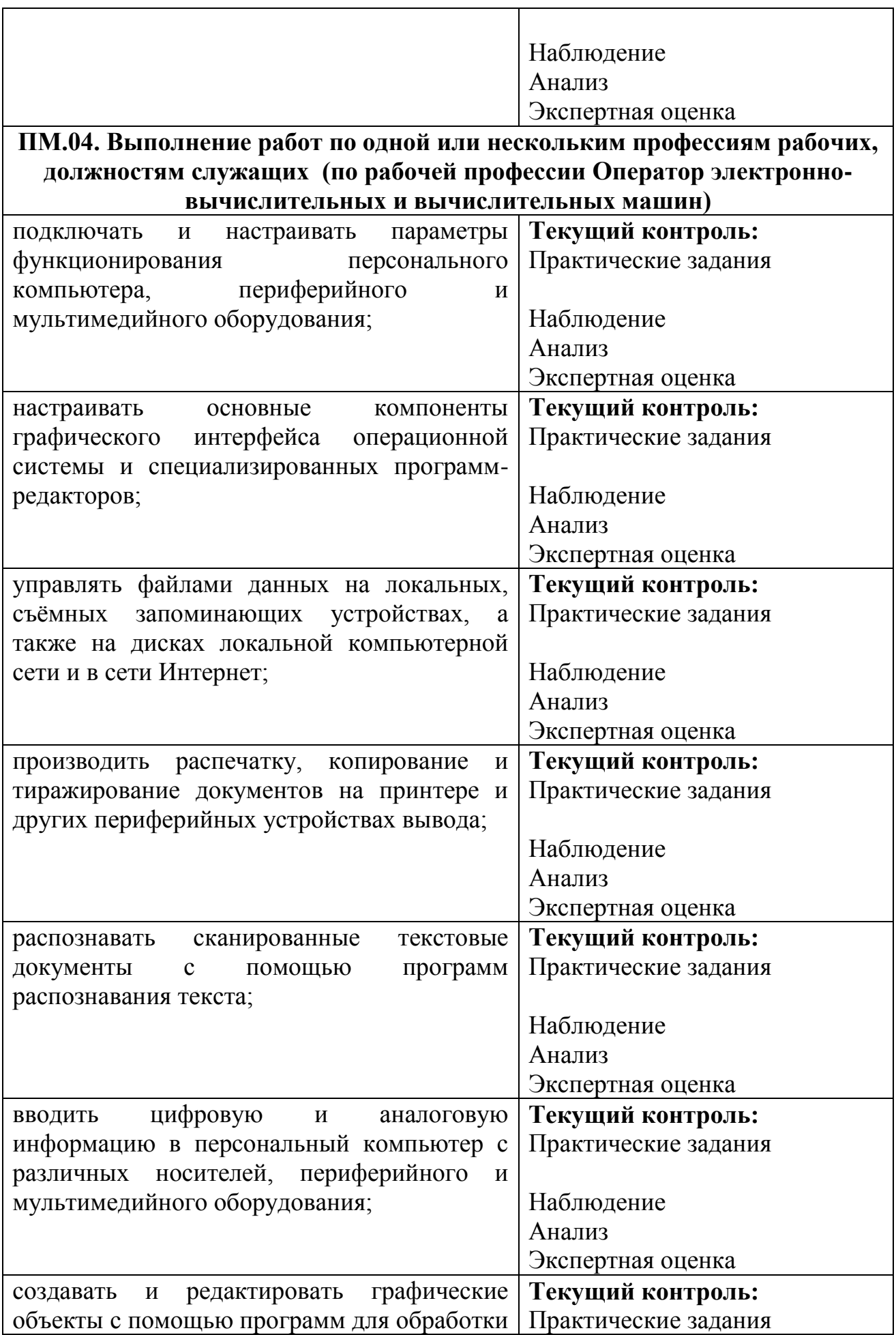

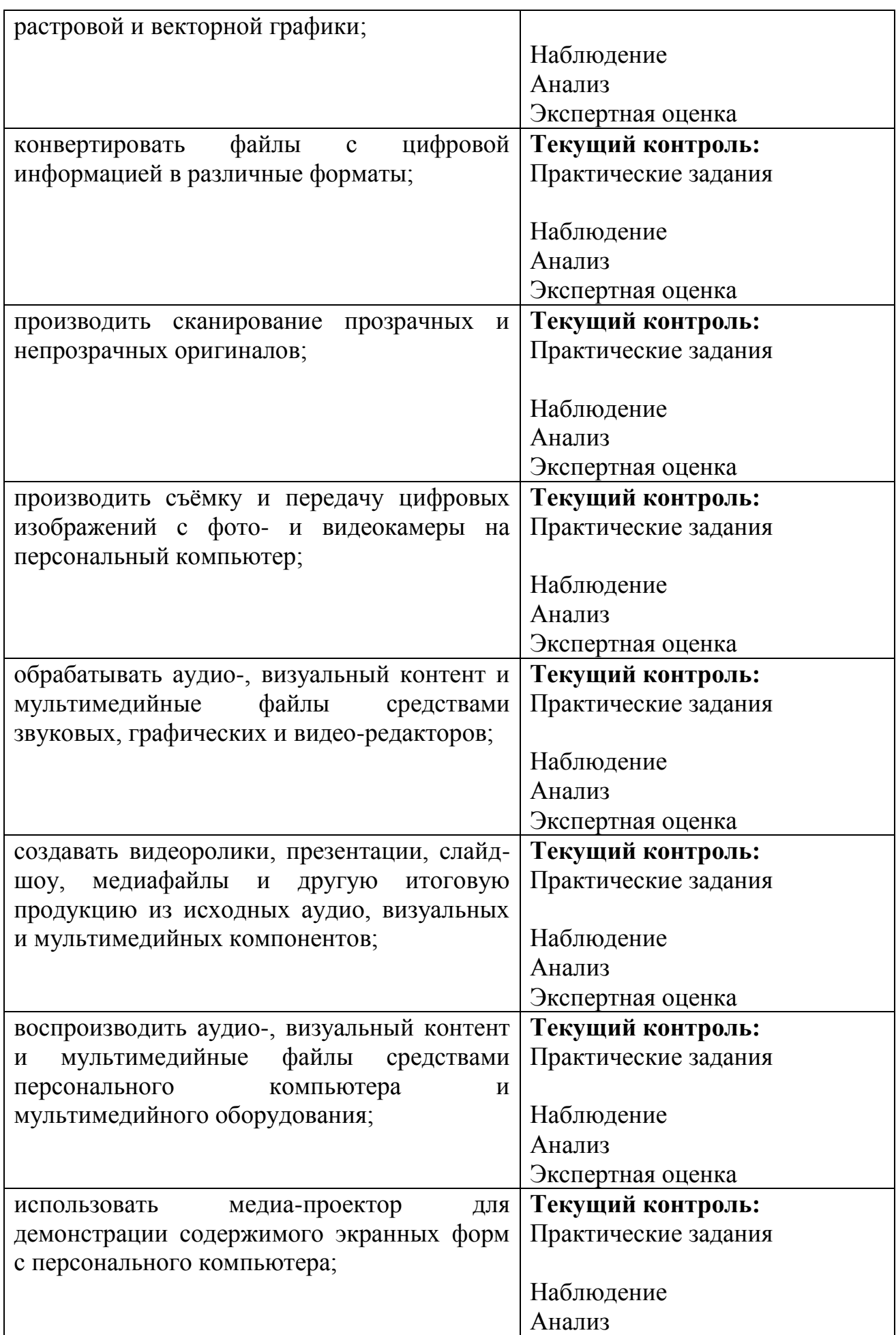

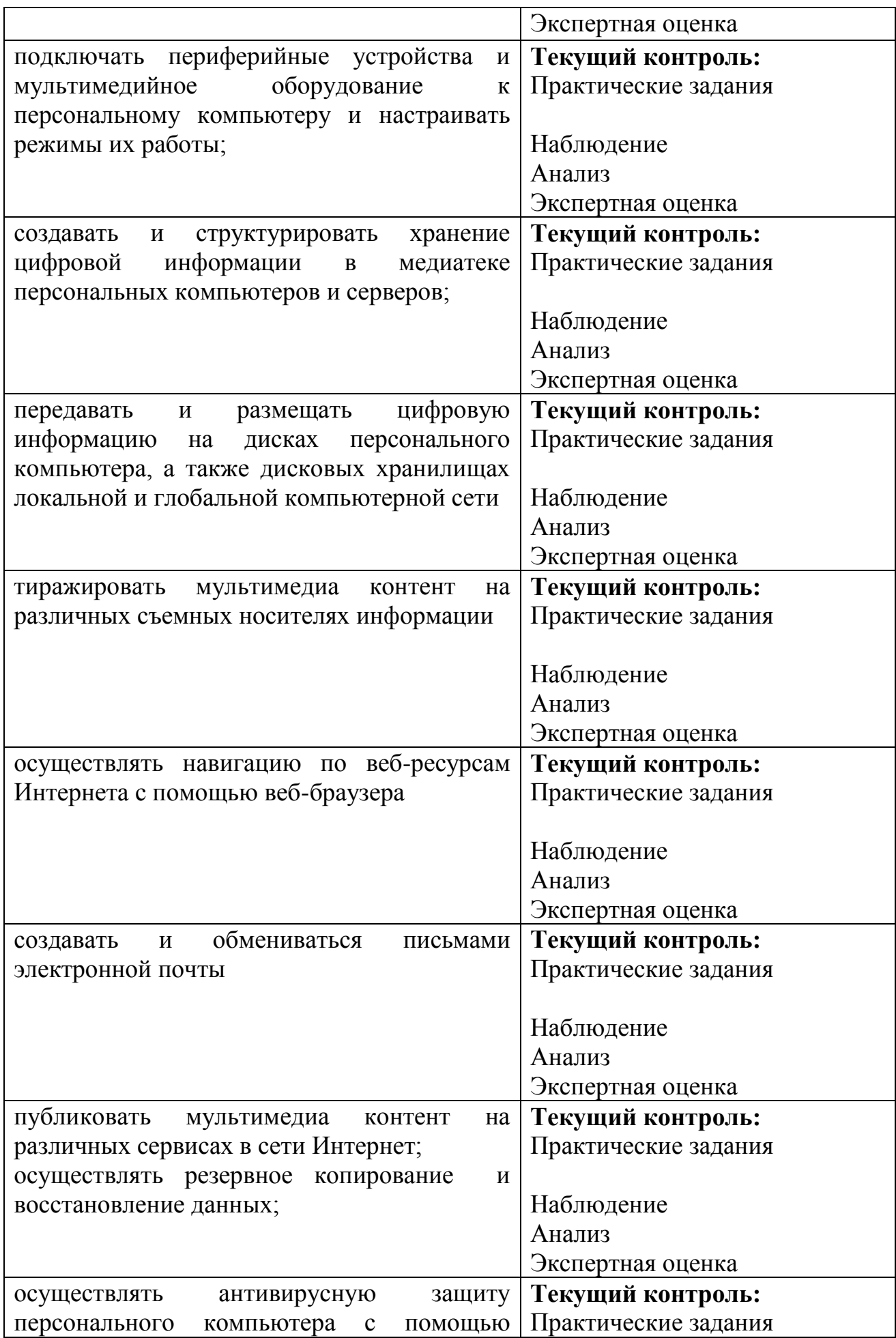

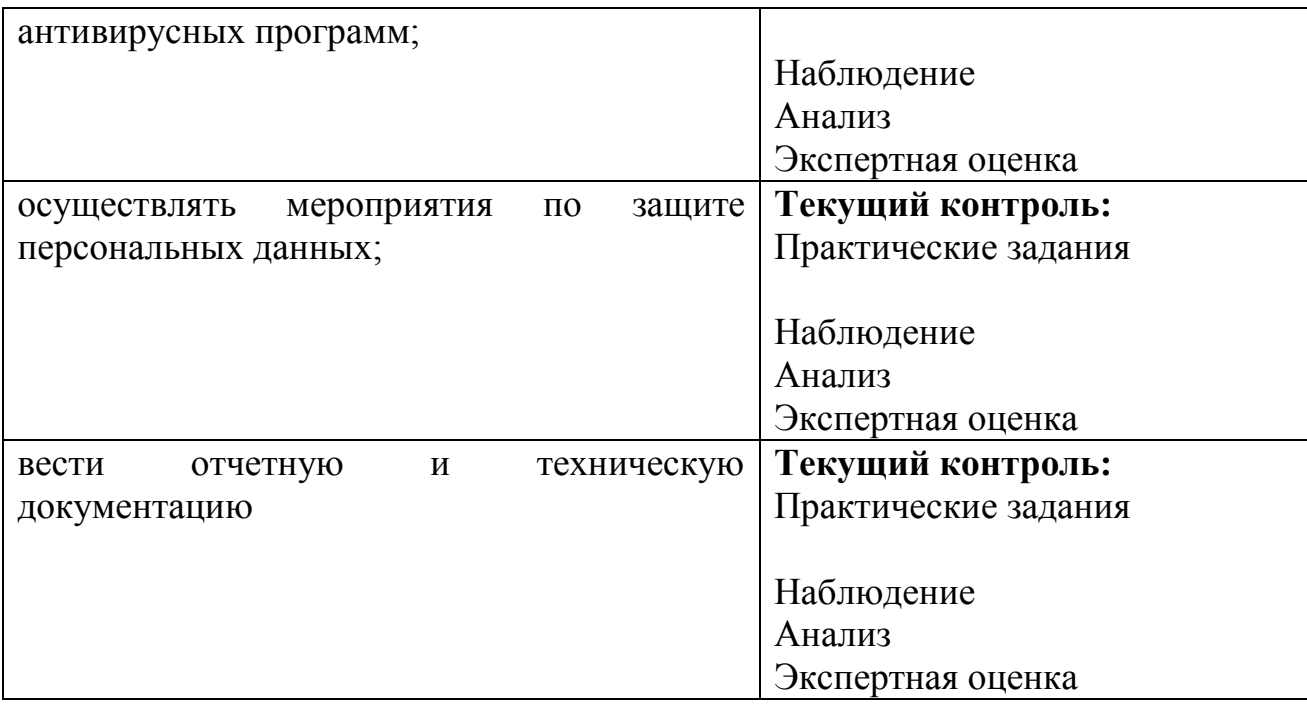